# **UNIVERSIDAD NACIONAL TECNOLÓGICA DE LIMA SUR FACULTAD DE INGENIERIA MECANICA, ELECTRONICA Y AMBIENTAL INGENIERIA MECANICA ELECTRICA**

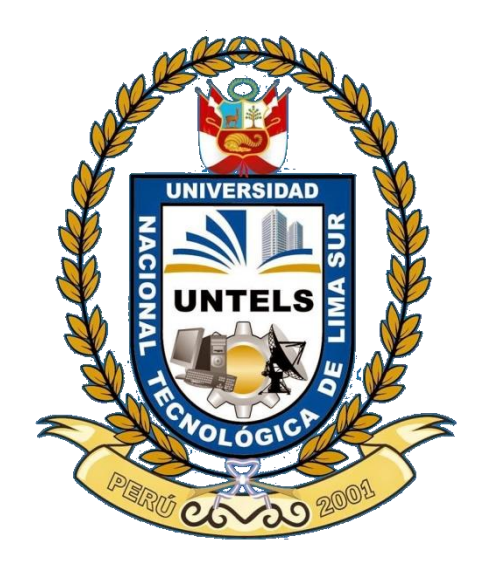

### **IMPLEMENTACION DE UNA ESTACION HIJA CON GASODUCTO VIRTUAL COMO ALTERNATIVA PARA LA MASIFICACION DEL GAS NATURAL INDUSTRIAL EN LA REGIÓN LIMA**

### TRABAJO DE INVESTIGACION PARA OPTAR EL TITULO DE INGENIERO MECANICO ELECTRICISTA

## PRESENTADO POR LA BACHILLER

### QUISPE UTURUNCO YANET URSULA

LIMA – PERU

2015

## DEDICATORIA

A mi familia por su apoyo incondicional y compresión extrema, en todo momento, circunstancia y entorno. A mi futuro esposo Jimmy que creyó en mi talento y me motivo día a día.

## AGRADECIMIENTO

Gracias a Dios quien día a día permite la consecución de mis metas.

A mi familia que me dio apoyo y consejos para seguir con mis estudios.

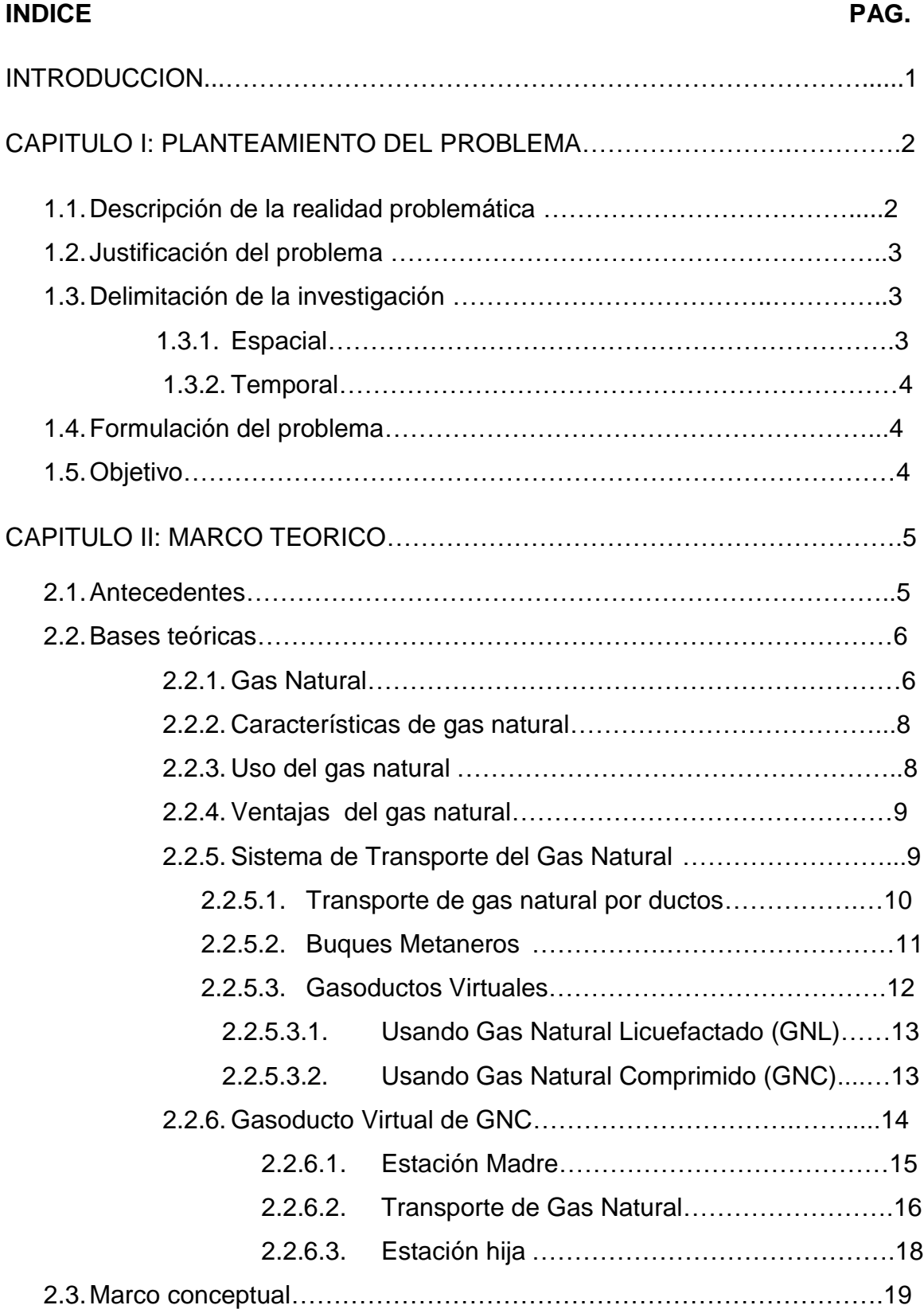

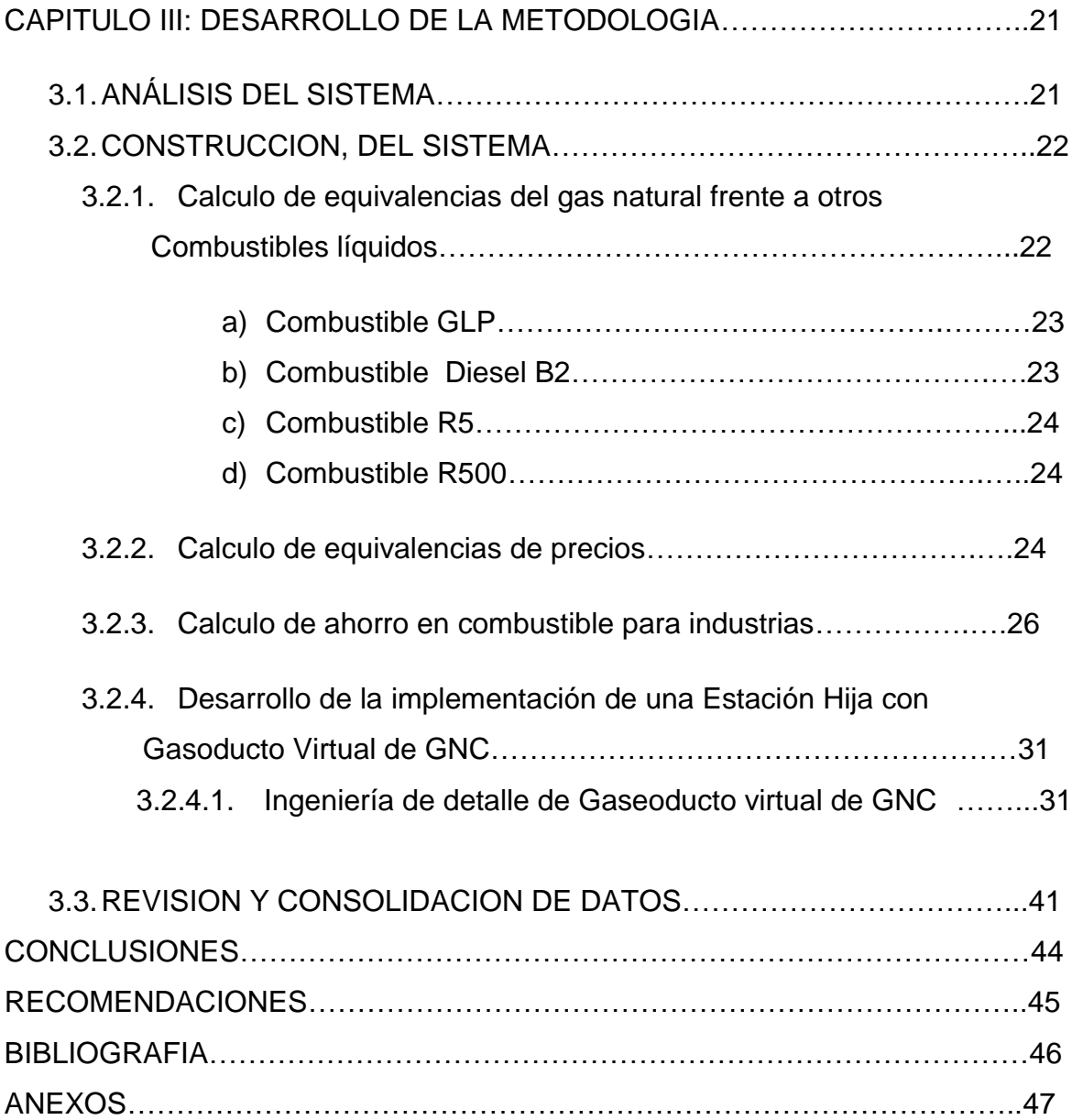

## **INDICE DE IMAGENES** PAG.

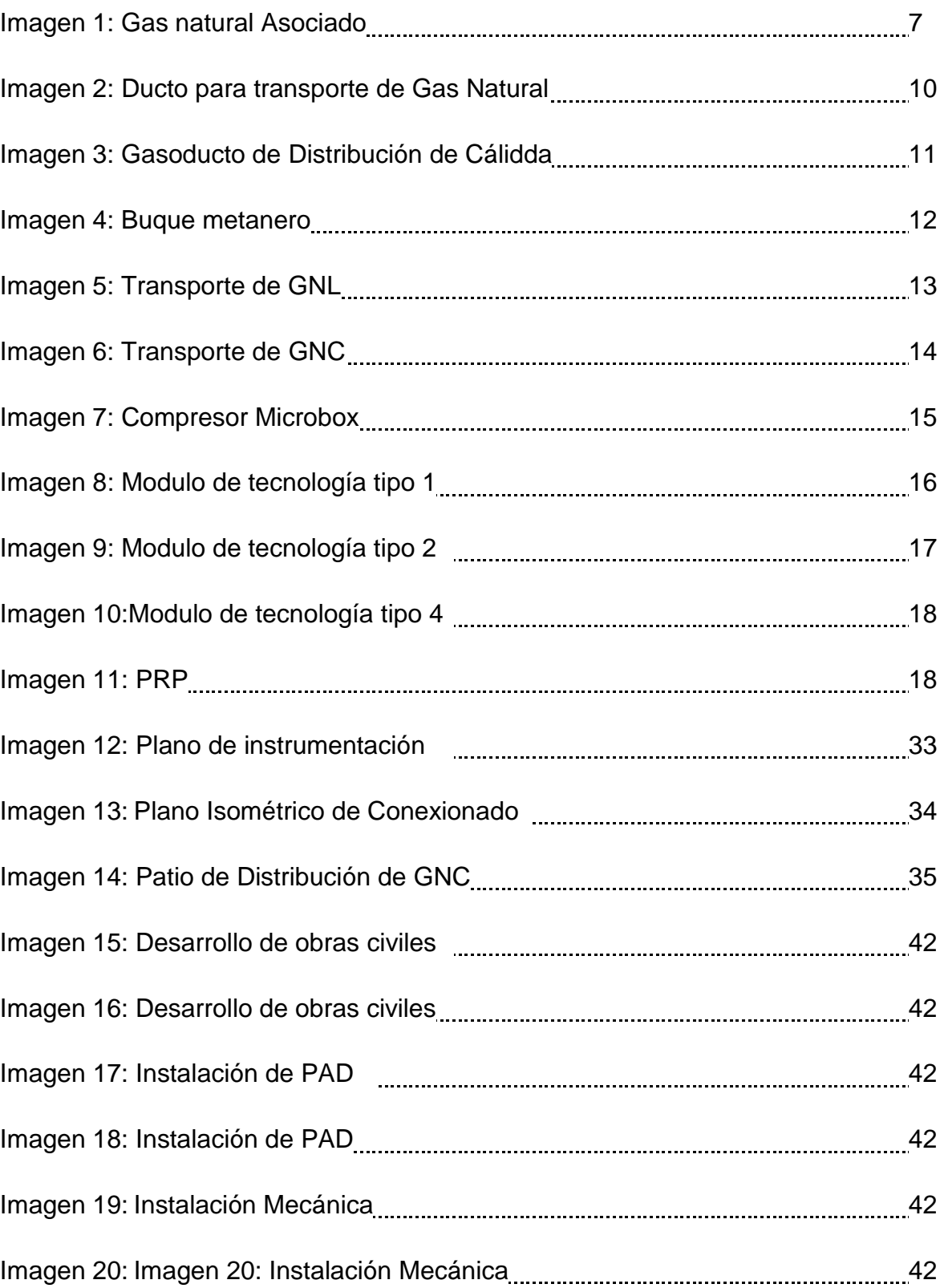

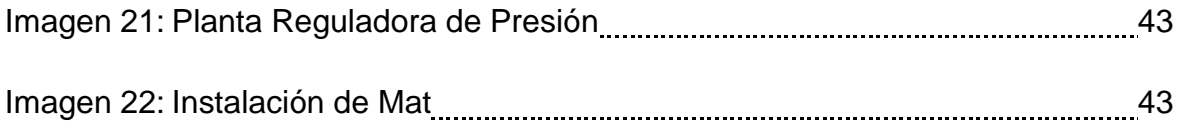

### **INDICE DE TABLAS** PAG.

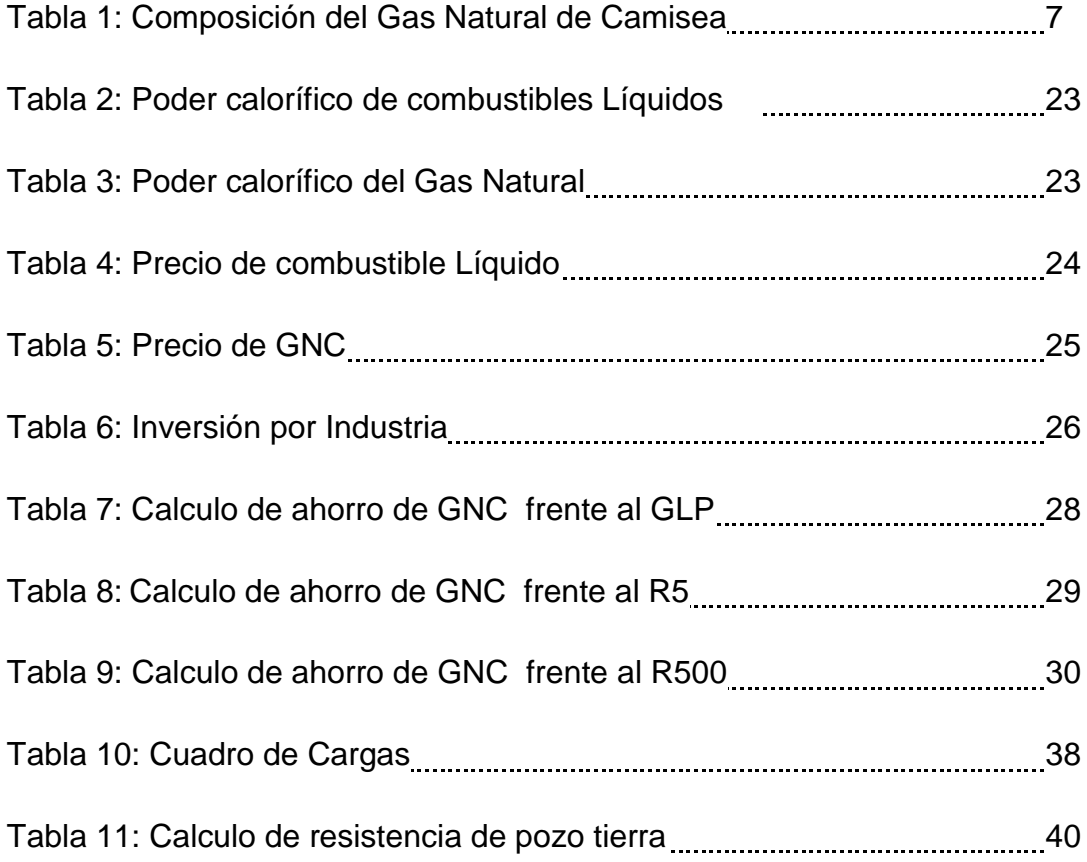

## **INDICE DE ANEXOS PAG.**

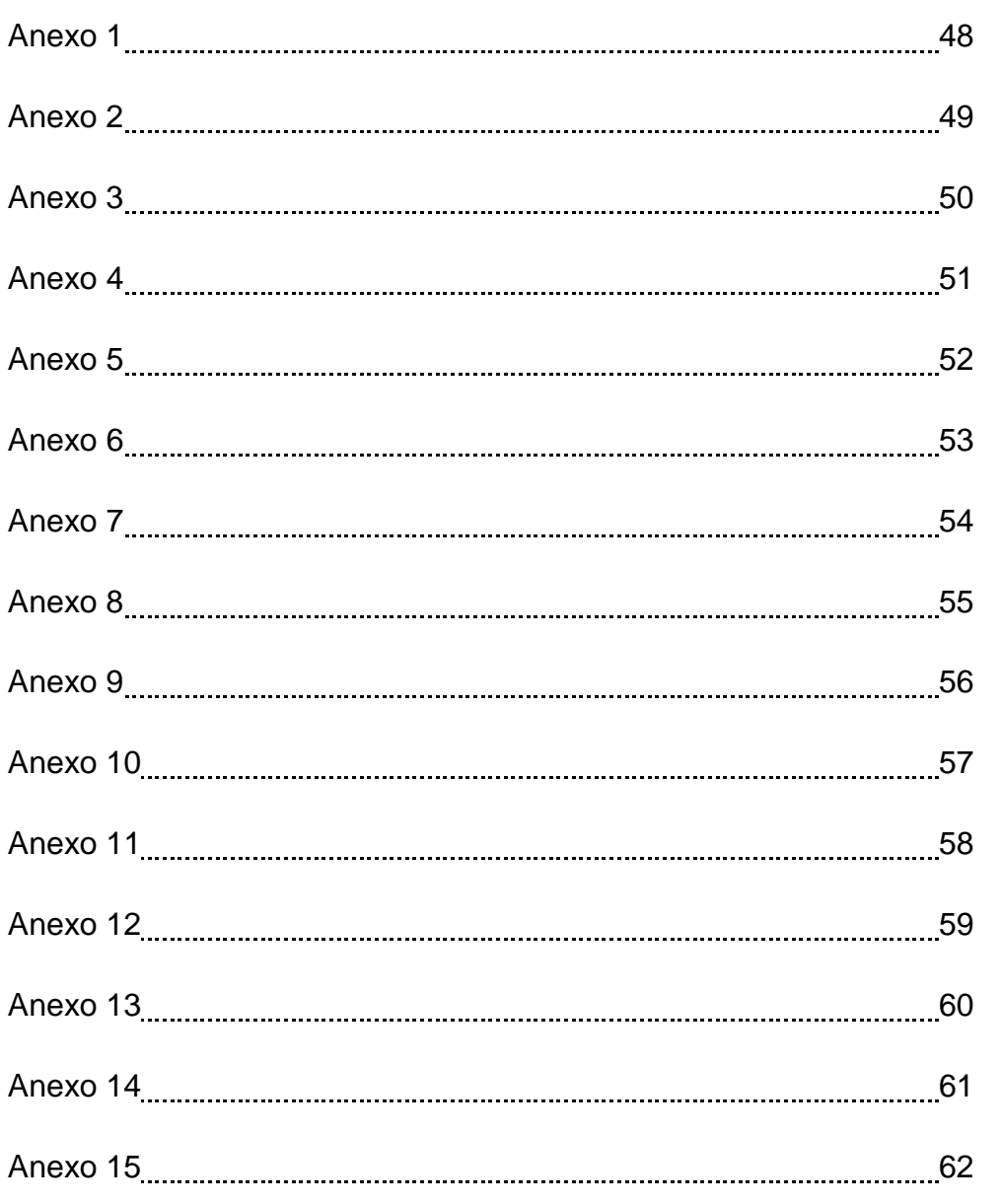

### **INTRODUCCION**

EL presente trabajo de investigación lleva por título "IMPLEMENTACION DE UNA ESTACION HIJA CON GASODUCTO VIRTUAL COMO ALTERNATIVA PARA LA MASIFICACION DEL GAS NATURAL INDUSTRIAL EN LA REGIÓN LIMA", que se puede definir como el transporte de gas natural mediante contenedores que son llevados por un tracto camión.

Se puede entender el motivo por el cual se desarrolla este tema de investigación, puesto que en la actualidad existen industrias que no cuentan con acceso a la red de gas natural.

Se encontraran datos técnicos acerca del tipo de maquinaria que se usa para el desarrollo de la implementación del Gasoducto Virtual.

La estructura que hemos seguido en este proyecto se compone de 3 capítulos. El primer capítulo comprende el planteamiento del problema, el segundo capítulo el desarrollo del marco teórico y el tercer capítulo corresponde al desarrollo del proyecto.

## **CAPITULO I**

### **1. PLANTEAMIENTO DEL PROBLEMA**

### **1.1.DESCRIPCION DE LA REALIDAD PROBLEMÁTICA**

En la actualidad existen muchas industrias en la Región Lima que no cuentan con acceso a la red de gas natural, esto debido a que la troncal del ducto de gas natural aun no llega a sus distritos.

Debido a la variación constante en los precios de los combustibles líquidos, las industrias se ven afectadas lo cual les demanda de mayor gasto en la compra de combustible para poder sostener su producción.

En este proyecto de investigación observamos que es una necesidad para las industrias poder disminuir sus costos de producción en combustible

#### **1.2.JUSTIFICACION DEL PROBLEMA**

Se sabe que los combustibles líquidos van sufriendo variación de precios constantes y estos juegan un papel fundamental en la producción de las industrias.

En este proyecto de investigación se desea plantear una alternativa al acceso de gas natural con el uso de Transporte mediante módulos conocido como Gasoducto virtual el cual nos permitirá proveer de gas natural a las diferentes industrias, se mostrara que con este tipo de tecnología también se puede masificar el uso del gas natural.

Según lo manifestado por distintas autoridades gubernamentales el gas natural llegaría a diferentes zonas y si bien se ha logrado llegar a muchas de ellas, existen zonas donde aún no se benefician con el acceso a una fuente de energía nueva como lo es el gas natural.

En este sentido la investigación enfocada en la implementación de un Gasoducto Virtual de Gas Natural como alternativa considerar para poder llegar a diferentes puntos de la Región Lima para que la industria pueda beneficiarse de una energía alternativa que le ayudara a reducir costos de combustible.

#### **1.3.DELIMITACION DE LA INVESTIGACION**

#### **1.3.1. ESPACIAL**

Esta investigación está comprendida en la Región Lima, Provincia de Lima, Distrito de Puente Piedra con las industrias aledañas a la Urbanización Industrial.

#### **1.3.2. TEMPORAL**

Esta investigación se basa en el periodo de Enero 2012 a Marzo 2013, que es la fecha donde se empieza a desarrollar proyectos de Gasoducto Virtual.

#### **1.4.FORMULACION DEL PROBLEMA**

Teniendo en cuenta el problema descrito anteriormente, la presente investigación será aplicada a ampliar la distribución de gas natural en industrias para que sea una alternativa a los combustibles líquidos.

¿Es la tecnología de gasoducto virtual de GNC la solución al problema de suministro de gas natural para los usuarios industriales de la Región Lima? Al implementar un sistema de gasoducto virtual en una industria esta contara con gas natural en la Región Lima para atender necesidades de la industria, mejorara los costos de combustible.

La implementación del sistema de gasoducto virtual constara de instalar en la industria equipos de almacenamiento, descompresión y reguladores de presión.

Al reemplazar a los combustibles líquidos por el gas natural se obtendrá menor contaminación.

### **1.5.OBJETIVO**

- $\checkmark$  Objetivo principal es llevar el gas natural bajo el sistema de Gasoducto Virtual de GNC a las industrias de la Región Lima para que se vean beneficiadas con un combustible alternativo a los líquidos.
- $\checkmark$  Equipar a la industria con los equipos de descompresión, almacenamiento y regulación para que se conviertan en estación hija.
- $\checkmark$  Con el sistema de gasoducto virtual se tiene como fin disminuir los costos de combustible.
- $\checkmark$  Disminuir la contaminación ambiental con uso del gas natural.

# **CAPITULO II**

### **2. MARCO TEORICO**

### **2.1.ANTECEDENTES**

En el transcurso de la investigación se ha encontrado un informe sobre Propuesta de solución al problema de suministro de Gas Natural al Colegio Laachon en el corregimiento de Mayapo- La Guajira mediante la utilización de la Tecnología de Gasoducto Virtual cuya autoría corresponde a Omar Alonso Ceballos Fernandez de la Universidad de la Sabana de Colombia.

La investigación estuvo orientada a implementar un sistema de transporte entre los campos productores de gas natural en la Guajira y el centro educativo Laachon para el suministro del combustible en atención de las necesidades domésticas y de generación eléctrica de dicho centro educativo

Mientras que en esta investigación se desea brindar una alternativa de masificar el gas natural mediante la tecnología de gasoducto virtual de GNCa las industrias de la Región Lima que no cuentan con un ducto físico a la red de gas natural para poder beneficiarse con los costos bajos de este combustible.

A diferencia del trabajo revisado esta investigación no solo desea brindar información general acerca del gasoducto virtual de GNC sino además desea dar a conocer costos de maquinaria, documentación de ingeniería y costos de venta de la tecnología alternativa para la distribución del gas natural.

#### **2.2.BASES TEORICAS**

#### **2.2.1. Gas Natural:**

Es un energético natural de origen fósil, que se encuentra normalmente en el subsuelo continental o marino. Se formó hace millones de años cuando una serie de organismos descompuestos como animales y plantas, quedaron sepultados bajo lodo y arena, en lo más profundo de antiguos lagos y océanos. En la medida que se acumulaba lodo, arena y sedimento, se fueron formando capas de roca a gran profundidad. La presión causada por el peso sobre éstas capas más el calor de la tierra, transformaron lentamente el material orgánico en petróleo crudo y en gas natural. El gas natural se acumula en bolsas entre la porosidad de las rocas subterráneas. Pero en ocasiones, el gas natural se queda atrapado debajo de la tierra por rocas sólidas que evitan que el gas fluya, formándose lo que se conoce como un yacimiento.

El gas natural se puede encontrar en forma "asociado", cuando en el yacimiento aparece acompañado de petróleo, o gas natural "no asociado" cuando está acompañado únicamente por pequeñas cantidades de otros hidrocarburos o gases.

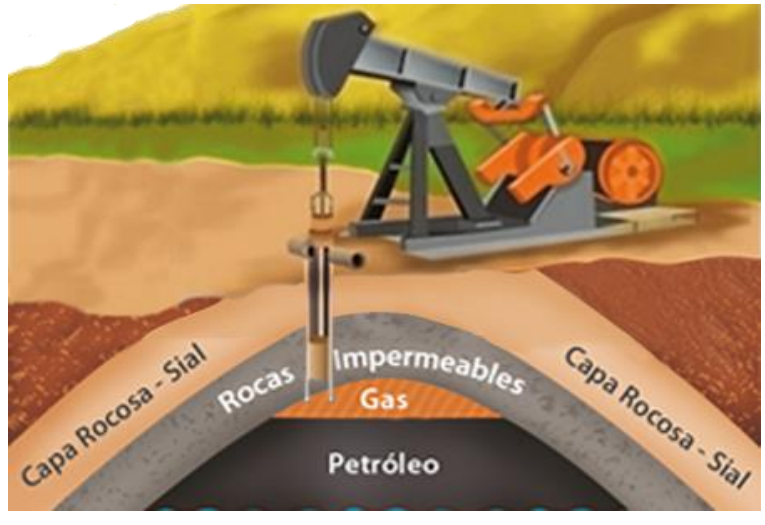

Imagen 1: Gas natural Asociado Fuente: Osinerg

La composición del gas natural incluye diversos hidrocarburos gaseosos, con predominio del metano, y en proporciones menores etano, propano, butano, pentano y pequeñas proporciones de gases inertes como dióxido de carbono y nitrógeno.

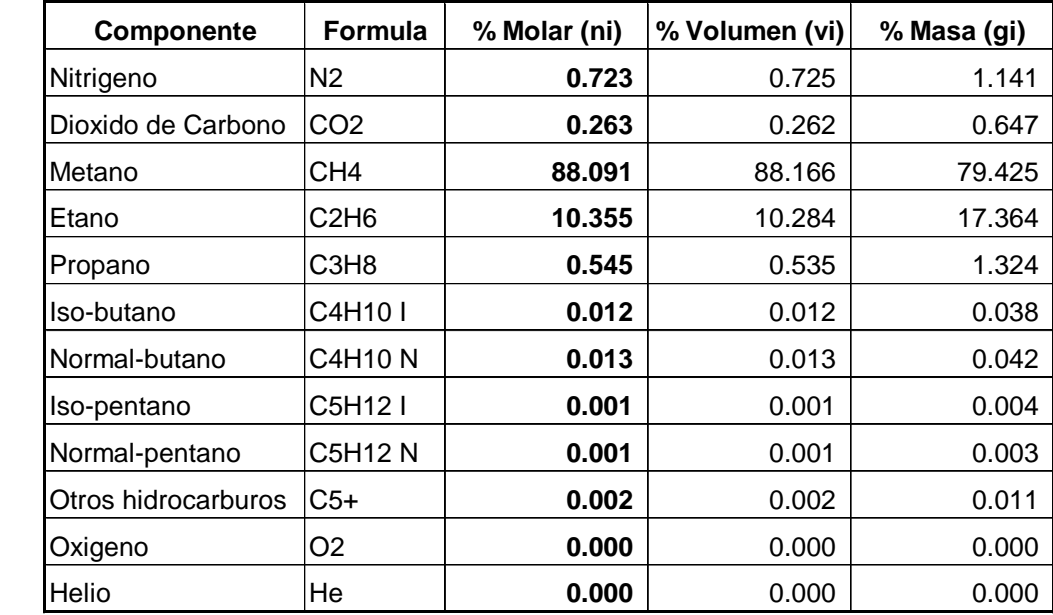

Tabla 1: Composición del Gas Natural de Camisea Fuente: Comité Especial Proyecto Camisea

#### **Poder Calorífico GN:**

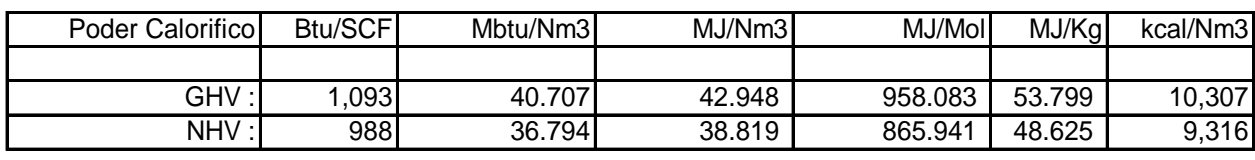

Las propiedades físicas del gas natural:

| Gravedad Especifica | 0.7984 Kg/Nm3    | Densidad Relativa: 0.6175 |                |
|---------------------|------------------|---------------------------|----------------|
| Peso Molecular      | 17.8082 Kg/kmol  | Indice de Wobbe :         | 1.391 Btu/SCF  |
| Volumen Molar       | 22.3409 Nm3/kmol |                           | 51.80 Mbtu/Nm3 |

54.65 MJ/Nm3 13,117 kcal/Nm3

#### **2.2.2. Características de gas natural**

La principal característica del gas natural es que es más liviano que el aire (entre 35% a 40%), lo que lo hace muy seguro, ya que no se acumula sino que se eleva y disipa en la atmósfera en caso de fuga, reduciendo el peligro de explosión.

Además, es un combustible limpio y amigable con el medio ambiente: al utilizar gas natural se contribuye a mejorar la calidad del aire, ya que evita las emisiones de dióxido de azufre y óxido de nitrógeno, debido a cual se reduce en forma significativa la emisión de partículas al ambiente.

#### **2.2.3. Uso del gas natural**

En la actualidad, las aplicaciones del gas natural son múltiples, tanto a nivel productivo como de uso diario, ya sea en los hogares, comercio, industrias y transporte, siendo una alternativa segura, eficiente y competitiva. Algunas de sus aplicaciones son:

- Combustible doméstico para cocción de alimentos, calentamiento de agua y calefacción, proveyendo energía limpia para el hogar, entre otras múltiples aplicaciones.
- Climatización: sirve para acondicionar el aire, uso que fue descubierto en la década de los cuarenta.
- Cogeneración: producción de energía eléctrica y vapor.
- Combustible para generación de energía eléctrica en centrales termoeléctricas.
- $\triangleright$  Generación de calor en procesos industriales (como combustible).
- Combustible para vehículos: automóviles, camionetas, buses.
- También se usa como materia prima para industrias petroquímicas. Es adecuado para la fabricación de amoníaco, producto base de toda la industria de abonos nitrogenados, y de Metanol.

#### **2.2.4. Ventajas del gas natural**

Las principales ventajas del gas natural son:

- a) Ventajas Ambientales: Facilita el cumplimiento de exigentes normas ambientales y la baja emisión de contaminantes en su combustión.
- b) Ventajas Económicas: El gas natural es el combustible de menor precio y permite obtener importantes ahorros en relación con otros combustibles.
- c) Ventajas Operacionales: No requiere almacenamiento, no requiere preparación previa a su utilización, los equipos son fáciles de limpiar, el rendimiento del gas es mayor que al de otros combustibles.
- d) Ventajas de Mantenimiento: El control, la limpieza, y la verificación de los equipos utilizados en el mantenimiento del gas se realiza en menor tiempo y con mayor precisión que los de cualquier otro combustible.

#### **2.2.5. Sistema de Transporte del Gas Natural**

Hoy en día, el Gas Natural seco es transportado hacia su mercado de consumo, hasta en tres maneras distintas:

#### **2.2.5.1. Transporte de gas natural por ductos**

Es la forma más conocida y usada de transporte del Gas Natural a gran escala.

Los gasoductos pueden unir distancias de hasta 3000 km, aproximadamente, y suelen tener una red de ductos que se conectan al ducto principal con el fin de abastecer a las poblaciones cercanas a la trayectoria del mismo

Imagen 2: Ducto para transporte de Gas Natural

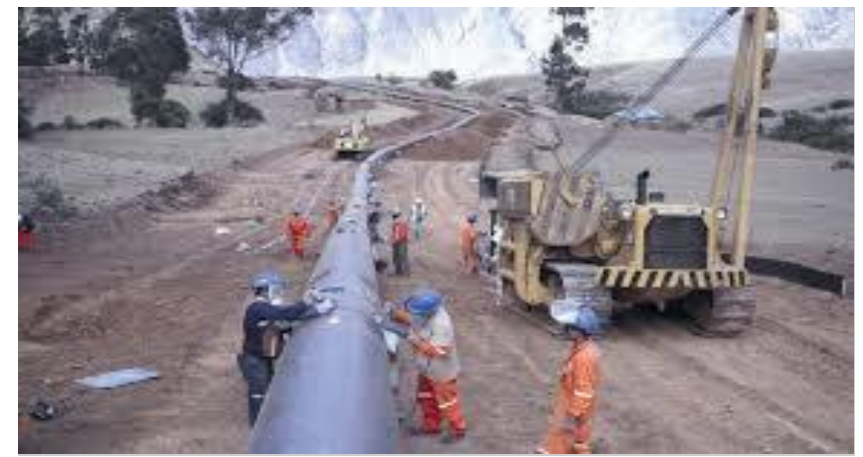

Fuente: La Republica

En el caso peruano se tiene un ducto de transporte de gas que parte de la selva de Cuzco hasta Lima (729 kilómetros). En el año 2011 se transportó por este medio alrededor de 28 millones de metros cúbicos por día, de los cuales 37% era destinado al mercado local como generadoras eléctricas, industrias, consumo residencial y estaciones de servicio de Gas Natural Vehicular (GNV) y el resto a la exportación de Gas Natural Licuefactado (GNL). En el 2012, la demanda local ha aumentado a 45% de un volumen diario de transporte de 33 millones de metros cúbicos.

Para darnos una idea, cabe indicar que un taxi que usa Gas Natural como combustible consume 10 m3 por día.

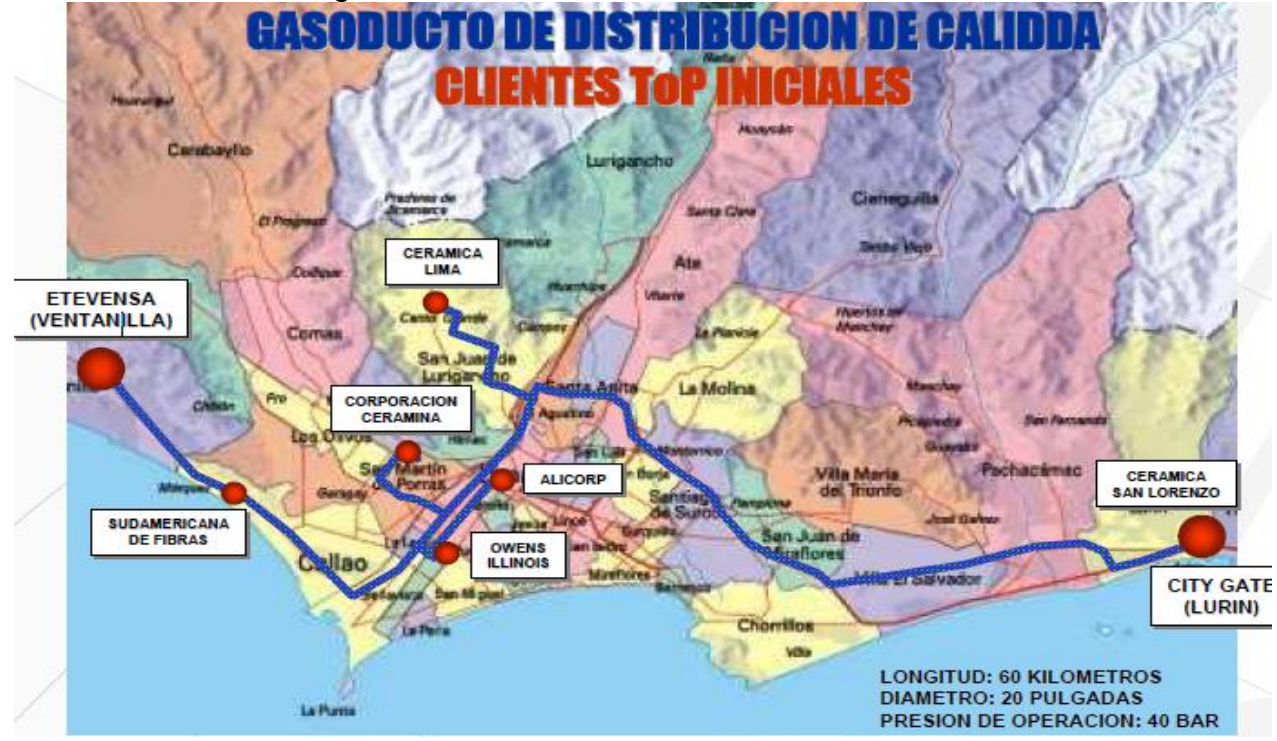

Imagen 3: Gasoducto de Distribucion de Calidda

Fuente: Pluspetrol

#### **2.2.5.2. Buques Metaneros**

Este sistema de transporte se usa cuando las distancias son bastante amplias entre el punto de producción y el de consumo. En este caso la opción de la construcción de un gasoducto llegaría a ser demasiado costosa.

Para que sea viable esta opción de transporte, se debe contar con:

 Plantas de criogenización (que enfrían el gas natural a - 161°C hasta reducir en 600 veces su volumen y convirtiéndolo en líquido, es decir en Gas Natural

Licuefactado (GNL)), para hacer económicamente viable y seguro su transporte.

- El servicio de buques metaneros. Estos buques metaneros cuentan con tanques especialmente acondicionados para mantener el GNL a la temperatura indicada y transportarlo de manera segura. Uno de estos buques metaneros puede transportar hasta 170 mil metros cúbicos de GNL.
- Plantas regasificadoras en los puertos de destino.

#### Imagen 4: Buque metanero

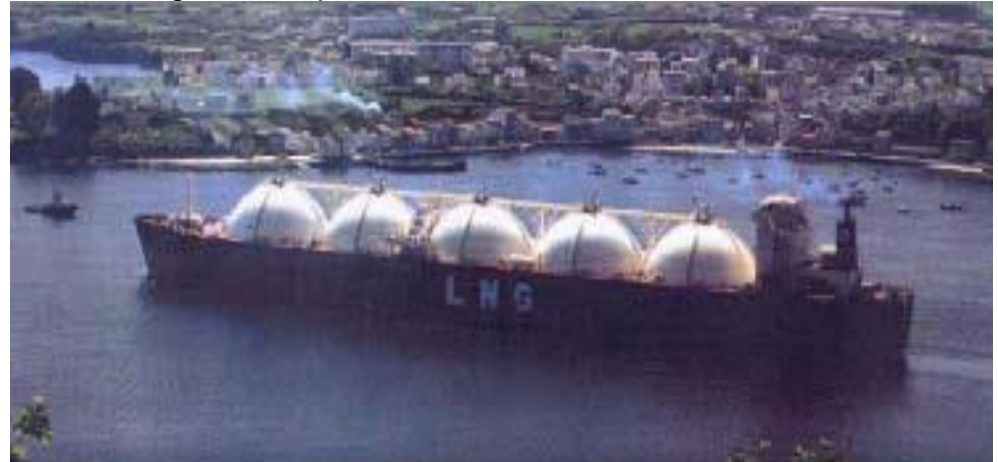

Fuente: Sociedad Nacional de Minería Petróleo y Energía

#### **2.2.5.3. Gasoductos Virtuales**

Este sistema consiste en el transporte de Gas Natural, a distancias relativamente cortas utilizando camiones especialmente acondicionados para este fin. Existen diversas tecnologías desarrolladas en este campo que permiten abastecer a lugares cuya demanda resulta pequeña y no justifica económicamente la construcción de un gasoducto. Hay dos opciones de hacer uso de este transporte:

#### **2.2.5.3.1. Usando Gas Natural Licuefactado (GNL):**

Para este sistema de transporte se replica lo indicado en el caso de buques metaneros, debido a que se enfría el Gas Natural a -161°C, convirtiéndolo en líquido (GNL) y reduciendo en 600 veces su volumen. Existen diversas tecnologías para el transporte de GNL. Algunas ofrecen el almacenamiento en cilindros

horizontales (de mayor volumen) o verticales (compartimientos independientes de menor volumen).

Imagen 5: Transporte de GNL

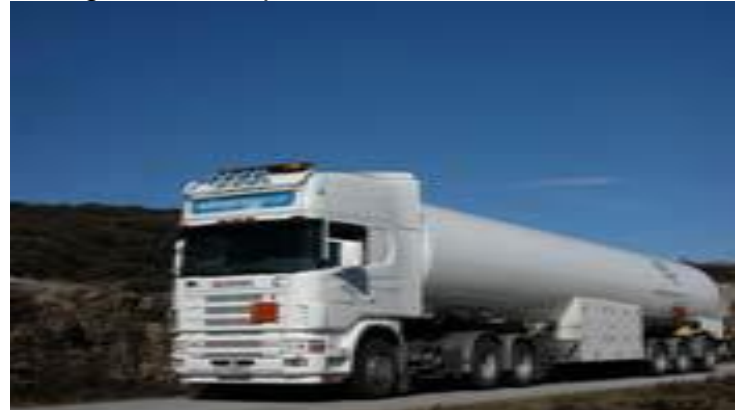

Fuente: Sociedad Nacional de Minería Petróleo y Energía

#### **2.2.5.3.2. Usando Gas Natural Comprimido (GNC):**

Cuando lo que se transporta es el Gas Natural que se comprime al someterlo a grandes presiones (de allí su nombre), logrando que su volumen se reduzca en 100 veces.

El GNC se almacena en módulos independientes que pueden oscilar en una capacidad entre 2000 sm3 a 8000 sm3.

La ruta del camión es lo que llamamos Gasoducto Virtual. Una vez en su destino, el GNC es descomprimido para su posterior uso en plantas industriales o comercialización en estaciones de Gas Natural Vehicular (GNV).

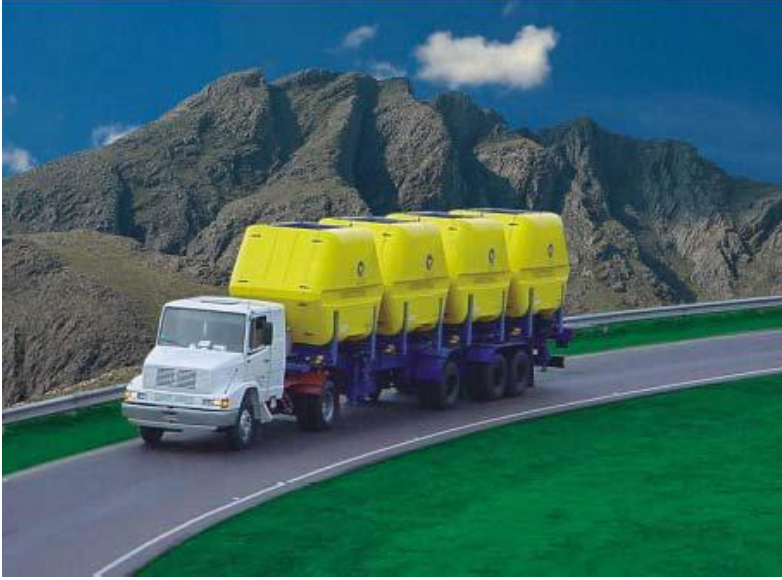

Imagen 6: Transporte de GNC

Fuente: Sociedad Nacional de Minería Petróleo y Energía

### **2.2.6. Gasoducto Virtual de GNC**

Consiste en tomar el gas de una estación de compresión (estación madre) para comprimirlo a 250 baresde presión e introducirlo en unos módulos diseñados especialmente para su almacenamiento y transporte. Posteriormente, en las estaciones hijas, ubicadas en los lugares de destino, se descomprime el gas natural, hasta alcanzar la presión deseada, para consumo en los hogares, estaciones de gas vehicular y establecimientos comerciales.

El sistema degasoducto virtual de GNC está compuesto por 3 grupos de componentes principales que son:

#### **2.2.6.1. Estación Madre:**

Es una estación de gas natural que está conectada al gasoducto cuya función es de convertir el gas natural en GNC en los módulos de almacenamiento y transporte. Esto se comprime a hasta 250 bares, para posteriormente ser transportados.

Cuenta con un patio de carga, con facilidades de para cargar simultáneamente más de un módulo contenedor de GNC.

Para este propósito la planta de contar con el siguiente equipo:

A. Compresor.

Quien tiene la función de aumentar la presión del gas natural para ser almacenados en los módulos contenedores..

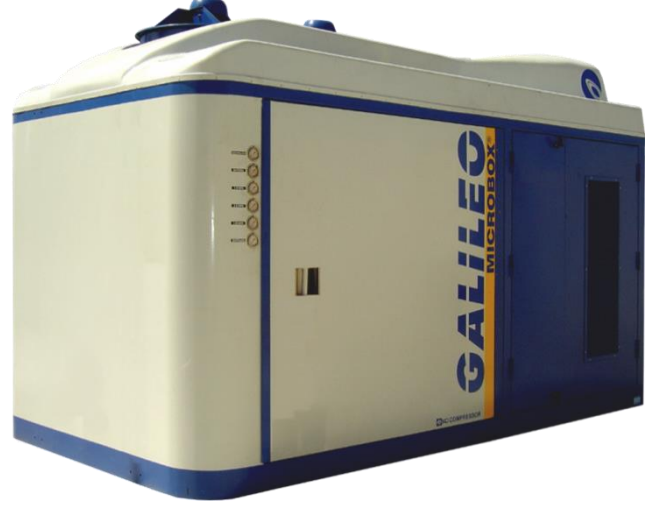

Imagen 7: Compresor Microbox (Ver anexo 1)

Fuente: Galileo

### **2.2.6.2. Transporte de Gas Natural:**

El medio de transporte terrestre que se emplea para esta actividad está conformado por un tracto camión y un semirremolque en el que está instalado el módulo contenedor de GNC.

La máxima presión de trabajo de los módulos contenedores será de 250 bares.

Por su tecnología los módulos contenedores pueden ser Tipo I, II y IV.

a) **Sistemas Tipo I:** Se denomina Tipo I a los sistemas de almacenamiento 100% acero sin costura. Estos sistemas son de relativa baja inversión. Pueden ser sistemas modulares, o carretas fijas. El factor peso es el limitante para cubrir grandes distancias.

Imagen 8: Modulo de tecnología tipo 1

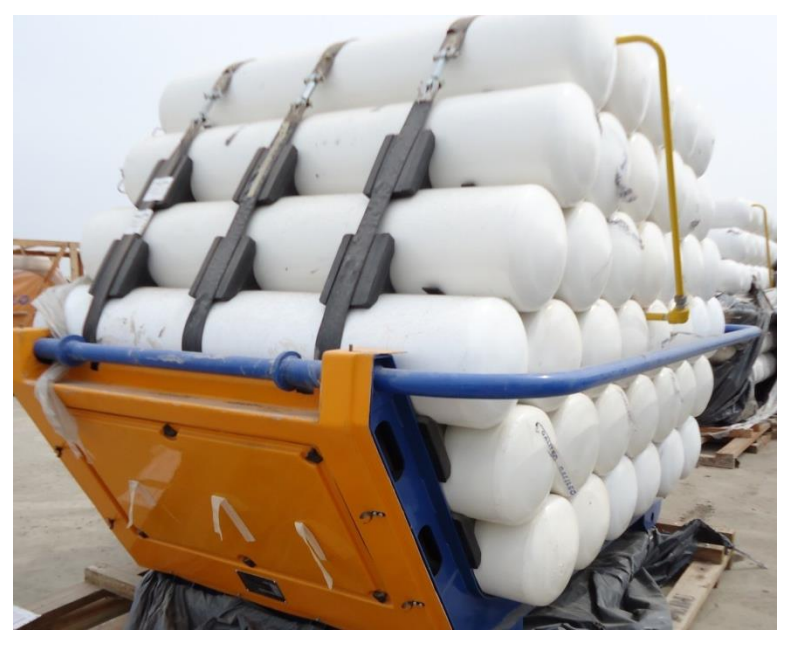

Fuente: GNC Energía Peru

### **b) Sistemas Tipo II:**

Se denomina Tipo II a los sistemas de almacenamiento de acero con refuerzo de fibra de vidrio.

Tienen una mayor capacidad de transporte al ser de menor peso que el tipo I.

Se debe considerar los costos de mantenimiento y reprueba de estos sistemas al momento de decidir su uso.

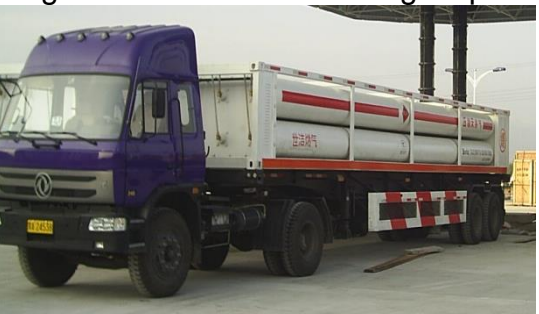

Imagen 9: Modulo de tecnología tipo 2

Fuente: Osinerg

### **c) Sistemas Tipo IV:**

Se denomina Tipo IV a los sistemas de almacenamiento 100% fibra de carbono.

Tienen la mayor capacidad de transporte y menor peso específico.

Sistema de transporte tipo ISO contenedores.

El costo de inversión inicial es mayor respecto a otros sistemas.

Considerando los costos de mantenimiento y reprueba de estos sistemas se perfilan como las mejores alternativas para grandes distancias y volúmenes.

Imagen 10: Modulo de tecnología tipo 4

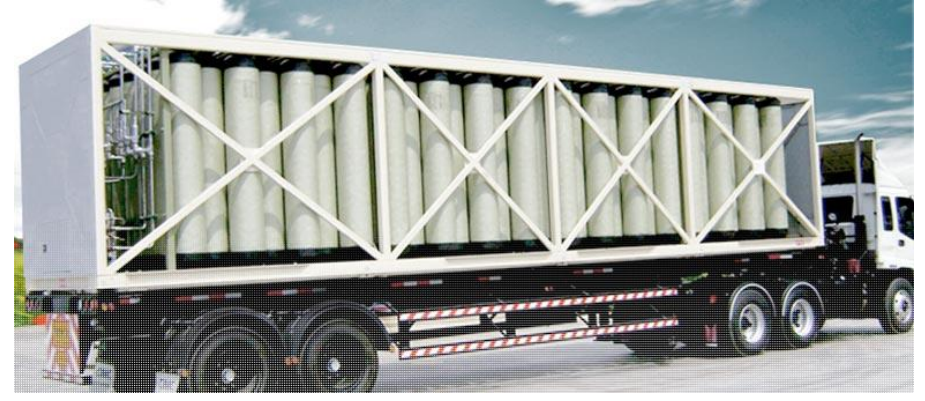

Fuente: Neogas

### **2.2.6.3. Estación hija**

Es la estación donde se realiza la descarga del gas natural comprimido transportado por los módulos de almacenamiento desde la estación madre, mediante una maquinaria que ayuda a reducir la presión, para este propósito se utiliza una PRP.

Imagen 11: PRP

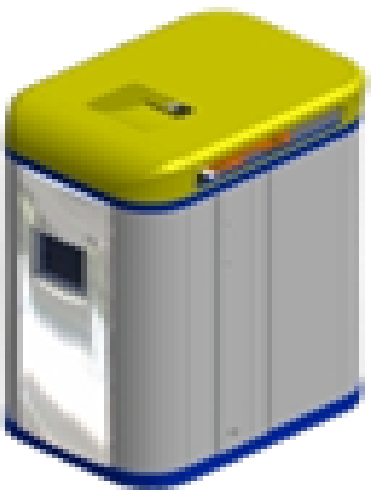

Fuente: Galileo

#### **2.3.MARCO CONCEPTUAL:**

**Consumidor Directo**: Es el consumidor final de GNC.

**Estación Madre:** Es la estación que se encarga de comprimir el gas natural

**Estación Madre:** Es la estación que se encarga de comprimir el gas natural

**GNC:** Gas Natural Comprimido

**Límite de propiedad**: Línea de división con respecto a los vecinos.

**MAT:** Modulo almacenamiento y transporte, es el modulo que se usa para almacenar el gas natural.

**Organismo certificador:** Entidad privada o del estado designada por la autoridad Competente para certificar datos técnicos provistos por los sujetos del sistema de GNC.

**PAC:** Plataforma de carga, es la plataforma modelo usada para recibir y sostener los módulos de MAT desde el camión, mientras se carga el modulo MAT.

**PAD:** Plataforma de descarga, es la plataforma donde se descargan los módulos MAT alimentando las estaciones de madre.

**Poder Calorífico:** El poder calorífico se define como la cantidad de calor que libera la combustión completa de un kilogramo de combustible

**PRP:** Planta Reguladora de presión, estación reductora de presión.

Red interna de gas natural: Es la red que inicia desde la salida de la PRP hasta el punto de consumo.

**Válvula de alivio de presión (VAP):** dispositivo que evita que se exceda un valor de presión, aguas arriba (antes de), previamente determinado.

**Válvula de cheque (check):** válvula automática que permite el flujo de gas solamente en una dirección.

**Válvula de exceso de flujo:** válvula que corta automáticamente o limita el flujo de gas cuando el mismo excede un determinado valor de ajuste.

# **CAPITULO III 3. DESARROLLO DE LA METODOLOGIA**

### **3.1.ANÁLISIS DEL SISTEMA**

EL análisis del trabajo de investigación consiste en brindar una alternativa de combustible a las industrias de la Región Lima como alternativa, por lo cual primero se desarrolla un análisis que pueda demostrar que el gas natural puede sustituir a otro combustible líquido.

En este caso se tomaran datos de sus poderes caloríficos de los combustibles para poder hallar una equivalencia de cuanto gas se necesita para poder sustituirla.

Se ha realiza un cálculo de precios para que se pueda demostrar si es económicamente factible cambiarse a gas natural, dentro de esta tabla se consideran los costos de cambio al sistema de gas natural, como son sus quemadores, obras civiles, red interna de gas natural.

Cuando se demuestra que el gas natural es una alternativa de combustible para el cliente industrial, el proceso que se debe de seguir para la implementación de una gasoducto Virtual de GNC está en el desarrollo de la inversión, el tiempo que demanda el desarrollo del proyecto de detalle.

Para poder tener conocimiento acerca de los procesos que se debe seguir se desarrolla pautas para el avance del proyecto, que ayudaran a poder dar seguimiento al desarrollo del proyecto.

Se ha desarrollado el trabajo de investigación bajo la Resolución De Consejo DirectivoOrganismo Supervisor De La Inversión En Energía Y Minería Osinergmin Nº 191-2011-Os/Cd.

Se desarrolla el detalle de los planos usados para la implementación de una Gasoducto virtual de GNC así como las memorias que se tomaron en consideración para la elaboración.

Se ha implementado un registro fotográfico para que se pueda observar el proceso de la implementación del proyecto de Gasoducto Virtual de GNC, con el que se puede tener conocimiento como se ha desarrollado el proyecto.

#### **3.2.CONSTRUCCION DEL SISTEMA**

# **3.2.1. Calculo de equivalencias del gas natural frente a otros combustibles líquidos.**

Para el cálculo de equivalencias del gas natural se tomas los siguientes combustibles con sus respectivos poderes caloríficos para poder hallar las equivalencias.(Ver anexo2)

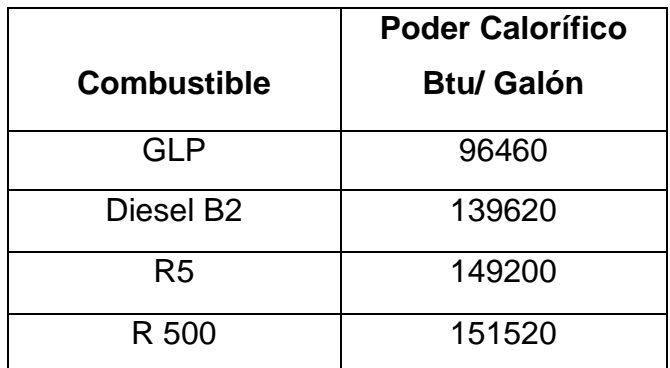

Tabla 2: Poder calorífico de combustibles Líquidos

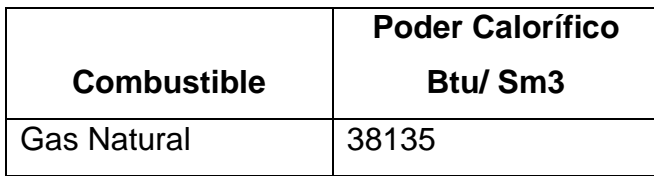

Tabla 3: Poder calorífico del Gas Natural

Haciendo la equivalencia energética:

### **a) Combustible GLP**

1 Galón GLP <> 96 460 BTU

1 Sm3 GN <> 38 135 BTU

1 Gl GLP = 2.529 Sm3 GN

### **b) Combustible Diesel B2**

1 Galón Diesel B2 <>139 620 BTU

1 Sm3 GN <>38 135 BTU

$$
1 \text{ GIDiesel B2} = 3.661 \text{ Sm3 GN}
$$

### **c) Combustible R5**

1 Galón Diesel R5<>149 200 BTU

1 Sm3 GN <>38 135 BTU

1 GlR5 = 3.912 Sm3 GN

### **d) Combustible R500**

1 Galón Diesel R5 <>151 520 BTU

1 Sm3 GN <> 38 135 BTU

1 GlR500 = 3.973 Sm3 GN

### **3.2.2. Calculo de equivalencias de precios.**

Para este cálculo hacemos uso de las tarifas de GNC y de las tarifas de combustible líquido.

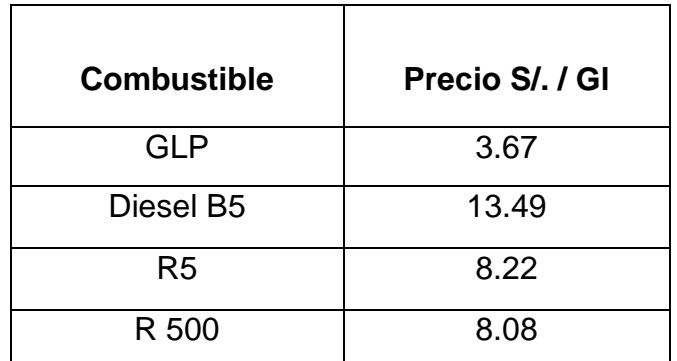

Tabla 4: Precio de combustible Líquido (ver anexo 3)

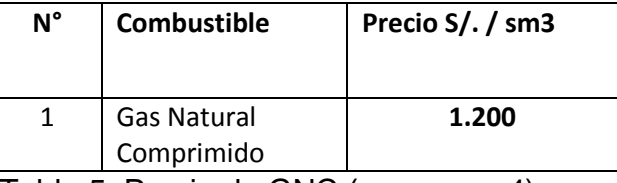

Tabla 5: Precio de GNC (ver anexo 4)

▶ Realizando Cálculo de equivalencias:.

a) Calculando el equivalente en S/. / Gl de GLP.

Precio equivalente por Galón de GLP  $=$ 2.529 sm3 GLP ×  $1.20 S/$ . sm3 Precio equivalente por Galón de GLP = 3.035 S/. / Gl

b) Calculando el equivalente en S/. / Gl de R5

Precio equivalente por Galón de R5 = 3.912 sm3 GLP ×  $1.20 S/$ . sm3 Precio equivalente por Galón de  $R5 = 4.694 S$ /./Gl

c) Calculando el equivalente en S/. /Gl de R500

Precio equivalente por Galón de R500 = 3.9713 sm3 **GLP** ×  $1.20 S/$ . sm3 Precio equivalente por Galón de  $R500 = 4.765 S$ /. /Gl

#### **3.2.3. Calculo de ahorro en combustible para industrias.**

Para el ahorro en combustible se considera la inversión según la siguiente tabla.

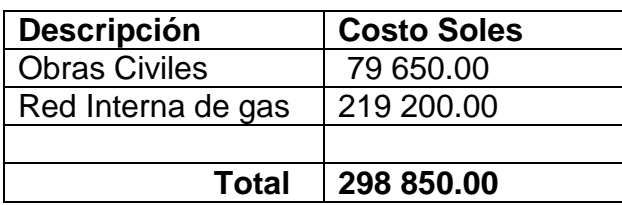

Tabla 6: Inversión por Industria

- $\triangleright$  Para el caso del GLP: se considera que la industria consuma aproximadamente 40 000 Gl mensuales de GLP.
- $\triangleright$  Se realiza la equivalencia en GN:

 $Sm3$  equivalente  $=$ Poder Calorifico de GLP ∗ consumo Poder calorifico de GN

 $Sm3$  equivalente  $=$ 96 460  $\frac{BTU}{gl}*$  40 000  $gl$  $38135 \frac{BTU}{Sm3}$  $= 101 177.40 Sm3$ 

> Para el caso del R5: se considera que la industria consuma aproximadamente 35 000 Gl mensuales de R5.

 $Sm3$  equivalente  $=$ Poder Calorifico de R5 ∗ consumo Poder calorifico de R5

 $Sm3$  equivalente  $=$ 149 200  $\frac{BTU}{gl}$  \* 35 000 gl  $38135 \frac{BTU}{Sm3}$  $= 136,934.57$   $Sm3$ 

> $\triangleright$  Para el caso del R500: se considera que la industria consuma aproximadamente 35 000 Gl mensuales de R500.

 $Sm3$  equivalente  $=$ Poder Calorifico de R500 \* consumo Poder calorifico de R500

*Sm3 equivalence* = 
$$
\frac{151\,520\,\frac{BTU}{gl} * 35\,000\,gl}{38135\,\frac{BTU}{Sm3}} = 136,934.57\,Sm3
$$

Una que ya se conoce la manera de realizar las conversiones se realiza una tabla de datos para el cálculo del ahorro con los diferentes combustibles, estos datos se muestran en las tablas siguientes.
# Calculo de ahorro de GNC frente al GLP

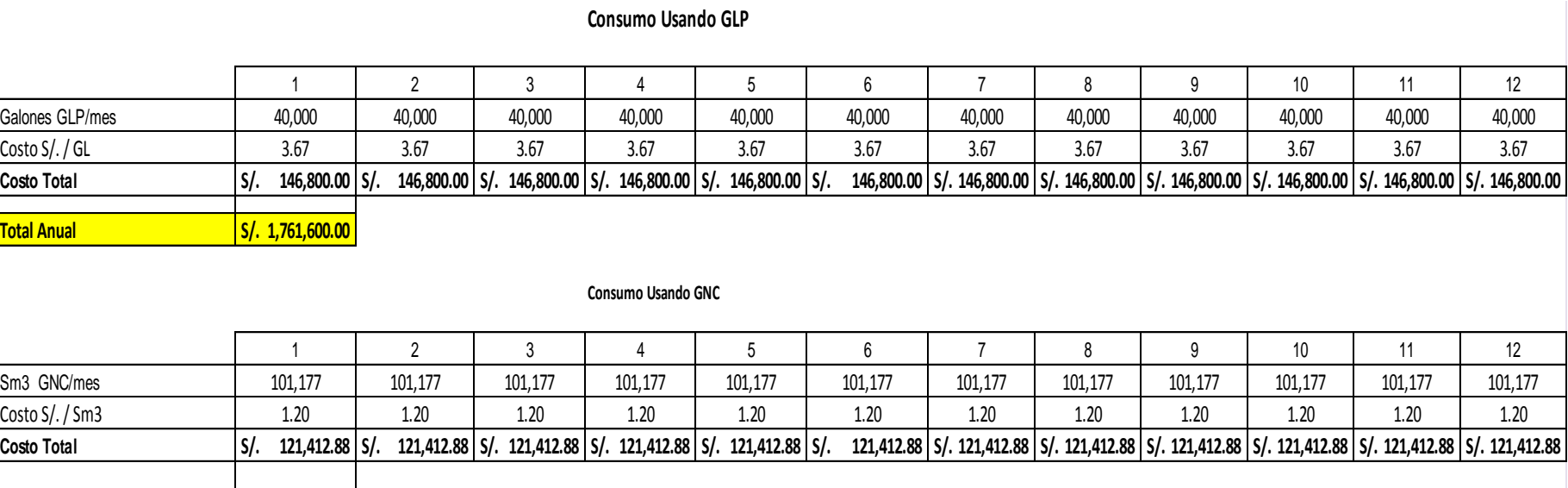

#### **Ahorro de usar GNC S/. 304,645.50**

**Total Anual S/. 1,456,954.50**

Tabla 7: Calculo de ahorro de GNC frente al GLP

Nota: Como se puede observar en la tabla observamos un ahorro de S/. 304 645.50 anual, lo cual nos indica que si se opta por cambiar a GNC, después de realizada la inversión se recuperará esto en 11 meses.

#### Calculo de ahorro de GNC frente al R5

#### **Consumo Usando R5**

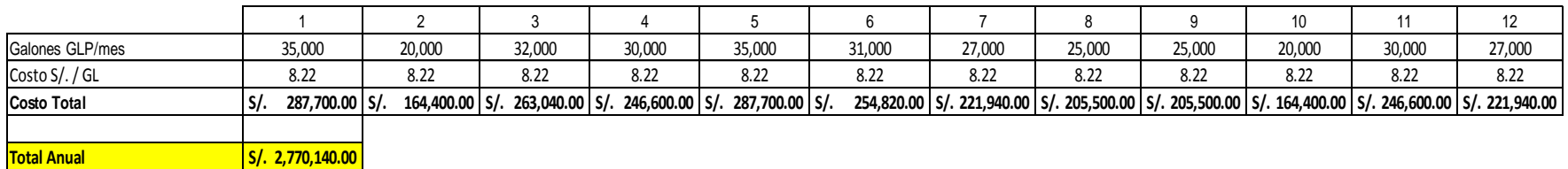

#### **Consumo Usando GNC**

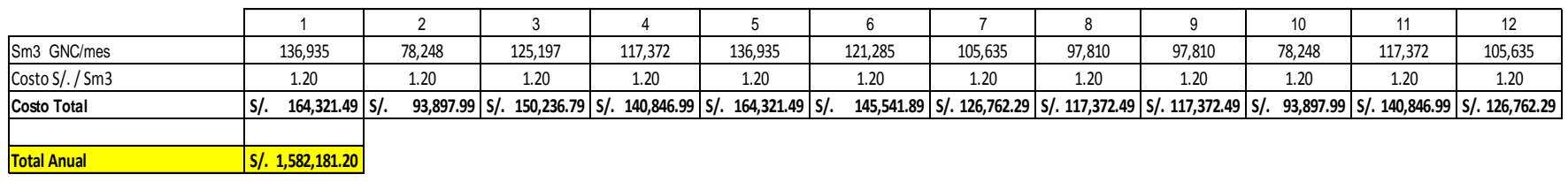

**Ahorro de usar GNC S/. 1,187,958.80**

Tabla 8: Calculo de ahorro de GNC frente al R5

Nota: Para este caso se considera usar varios consumos por lo cual se observa un ahorro de S/. 1,187 958.80 anual, lo cual nos indica que si se opta por cambiar a GNC, después de realizada la inversión se recuperará esto en 5 meses.

# Calculo de ahorro de GNC frente al R500

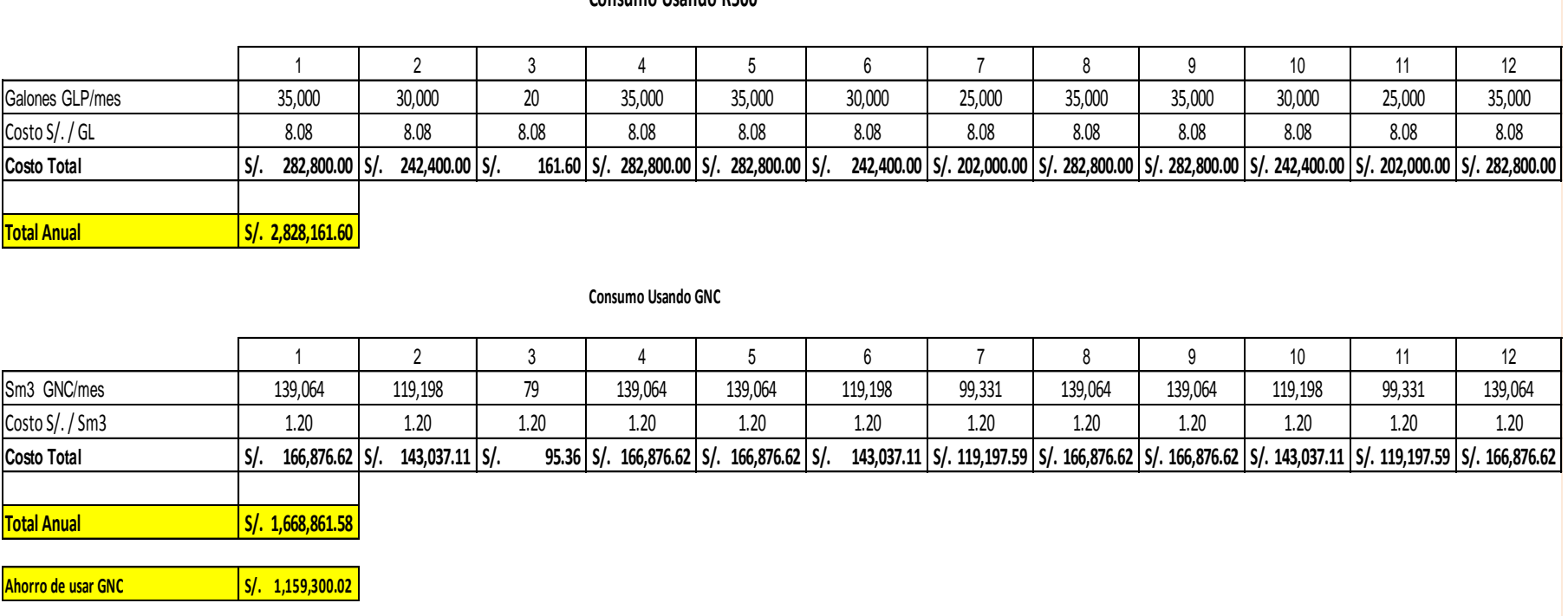

**Consumo Usando R500**

Tabla 9: Calculo de ahorro de GNC frente al R500

Nota: Para este caso se usa diferentes consumo y se puede observar un ahorro de S/. 1 159 300.02 anual, lo cual nos indica que si se opta por cambiar a GNC, después de realizada la inversión se recuperará esto en 3 meses.

# **3.2.4. Desarrollo de la implementación de una estación Hija con Gasoducto Virtual de GNC.**

La presente investigación tiene por objetivo explicar las pautas que se deben seguir para llevar satisfactoriamente un proyecto de implementación de GNC.

#### **3.2.4.1. Ingeniería de detalle de Gaseoducto virtual de GNC**

Para que se pueda implementar el proyecto de consumidor directo de GNC se debe de contar la información de detalle que describimos a continuación

- Planos del Proyecto: Los planos deben de ser firmados por el solicitante o su representante legal, por los profesionales de la especialidad inscritos y habilitados en el Colegio Profesional correspondiente, y por un ingeniero colegiado registrado como Instalador en la categoría de IG-3 del Registro de Instaladores de Gas Natural.:
	- **a) Plano de Situación en escala 1:5000**,Este plano indica si existen alrededor centros educativos, mercados, hospitales, clínicas, templos, iglesia, cines, cuarteles, supermercados, comisarías, zonas militares o policiales, estaciones de servicios, grifos y gasocentros de GLP/GNV. (Ver Anexo 5)
	- **b) Plano de Ubicación en escala 1:500,** Este plano indica, si es el caso, distancias a calles, pistas, veredas, vías de ferrocarril, carreteras, intersecciones de carreteras, postes y torres que conduzcan cables de media y alta tensión, estaciones y

subestaciones eléctricas u otras instalaciones donde pueda existir fuego abierto, así como semáforos indicando la sección vial. (Ver Anexo 5).

- **c) Plano de Distribución en escala 1:100**, Este plano señala las partes integrantes aplicables al proyecto, tales como y según sea el caso, red de distribución de gas natural, punto de suministro de gas natural, sistema de descarga de gas comprimido, sistema de control del gas comprimido, compresión, sistema integrado de compresión y almacenamiento, batería de cilindros para almacenamiento, sistema de carga, patio de maniobra de descarga de contenedores de gas comprimido, patio de carga a vehículos, tuberías, válvulas, cercos, accesos, estacionamiento, oficinas, ventilaciones, zonas de lubricación, aire comprimido y otros contemplados para los diferentes servicios, según corresponda. (Ver Anexo 6)
- **d) Plano de Diagrama de tuberías e instrumentación (P&ID).** Este plano incluye todos los elementos a instalar en el proceso, Indica el esquema de conexión, dimensiones y características principales de diseño. (Ver Anexo 7).

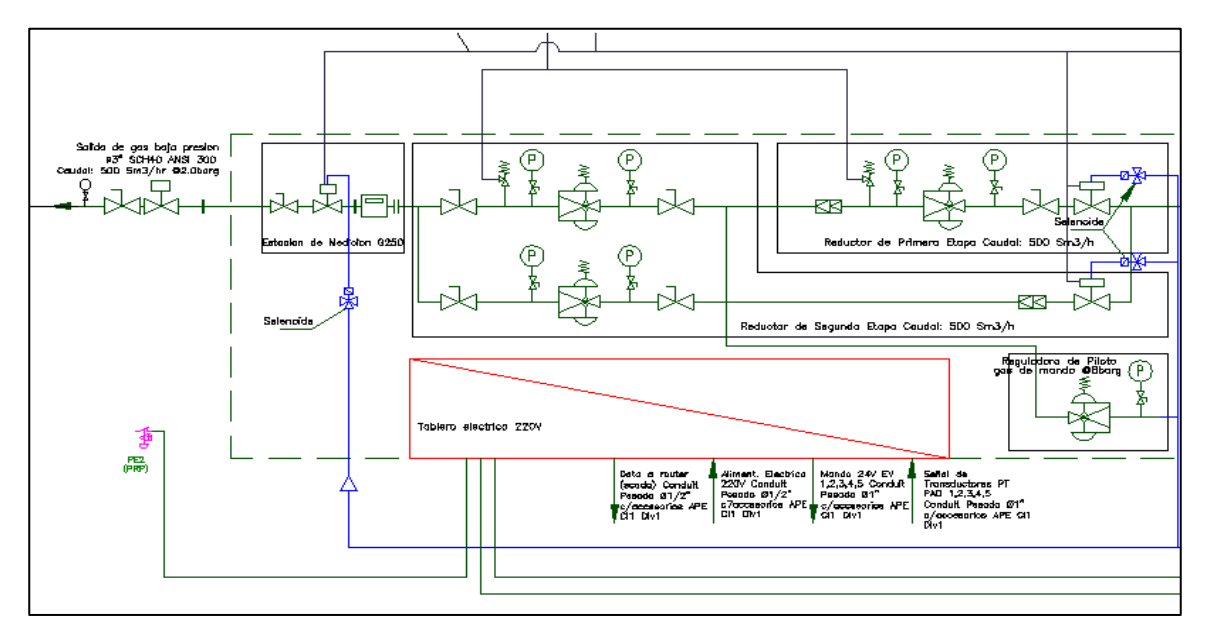

Imagen 12: Plano de instrumentación

**e) Plano Isométrico**: Este plano incluye el detalle de la instalación en dibujo tridimensional, donde se muestra los detalles de las conexiones, incluya el equipamiento y red de tuberías de GNC. (Ver Anexo 8).

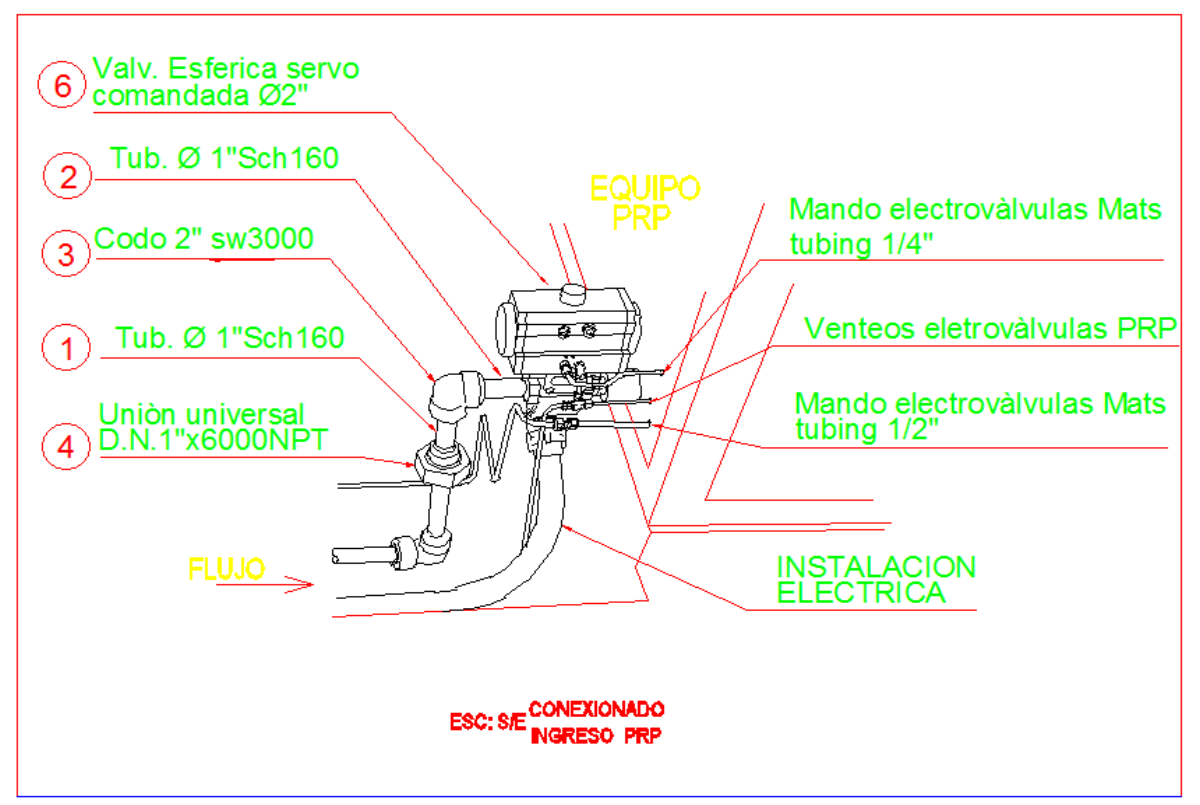

Imagen 13: Plano Isométrico de Conexionado

**f) Plano Obras mecánicas:** El plano muestra el montaje de tuberías y equipos de descompresión, almacenamiento, carga de contenedores, medición y control. (Ver Anexo 9)

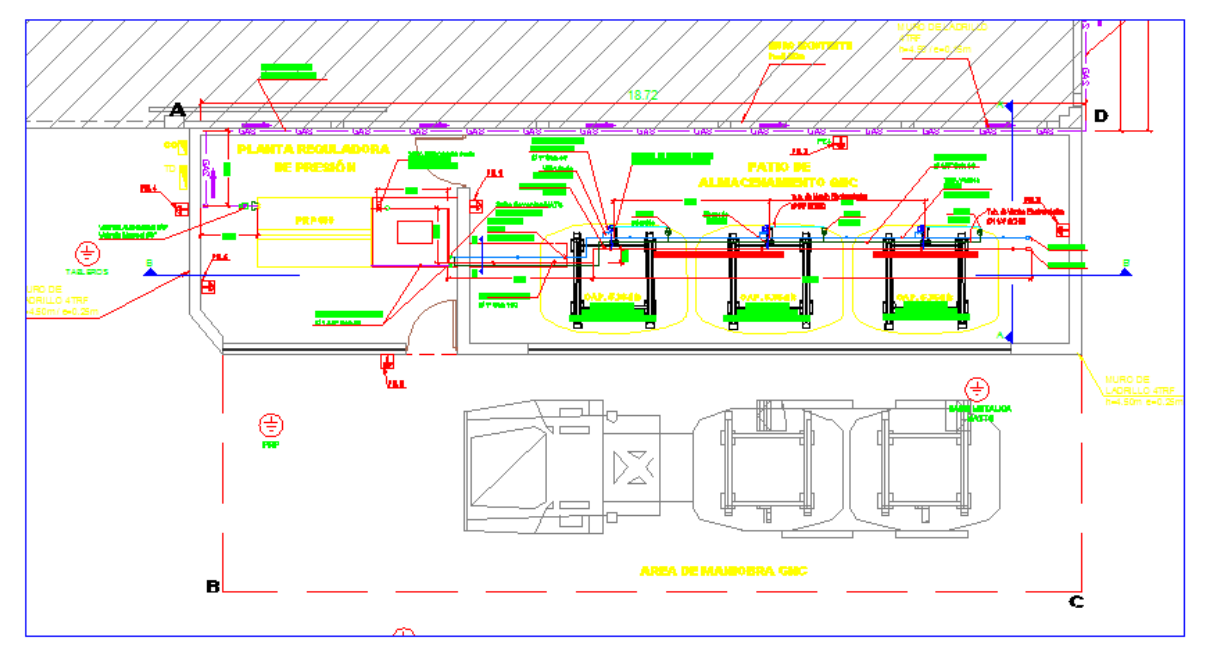

Imagen 14: Patio de Distribución de GNC.

**g) Plano de Obras Eléctricas y de instrumentación** Este plano indica diagramas unifilares, sistema de protección atmosférica y puesta a tierra, red de cables de energía, red de iluminación exterior, sistema de generación eléctrica, sistema de control de carga. (ver anexo 10)

Se utiliza para este plano criterios para el diseño de alimentadores y circuitos derivados.

- **Caída máxima de tensión permisible:** La caída máxima de tensión permisible desde la Subestación hasta el Tablero de general (TG) será 2.5% de la tensión nominal y de este hasta el punto de salida de utilización más alejado 1.5 % de la tensión nominal respectiva.
	- Factor de potencia : 0.8
- Factor de simultaneidad : Variable

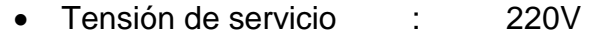

Frecuencia : 60Hz

### **Cálculos de los alimentadores**

Los cálculos de los diversos alimentadores a los tableros y los circuitos derivados se han realizado teniendo en cuenta los criterios de capacidad de corriente y caída de tensión.

### **Cálculos de Intensidades de corriente:**

Los cálculos se han hecho con la siguiente fórmula:

Corriente nominal (In):

$$
In = \frac{MD_{\text{total}}}{KxVx\cos\varphi}
$$

Donde:

*t*  $Id = \frac{In}{\sqrt{I}}$  $\sigma$ 

K= 1.73 para circuitos trifásicos.

K= 1 para circuitos monofásicos.

Corriente de diseño (Id):

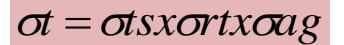

Donde:

σt = factor de corrección total

σts = factor de temperatura del suelo

σrt = factor de resistividad térmica del suelo

σag = factor de agrupamiento

**Cálculos de Caída de tensión:**

Los cálculos de Caída de tensión se han realizado con la siguiente fórmula:

Cable tipo NYY 0.6/1kV.

 $\Delta V = KxIxLx(R\cos\varphi + X\sin\varphi)$ 

Cable tipo THW 450/750V.

$$
\Lambda V = KxI \left[ \frac{\rho xL}{S} \right] x \cos \varphi
$$

Donde:

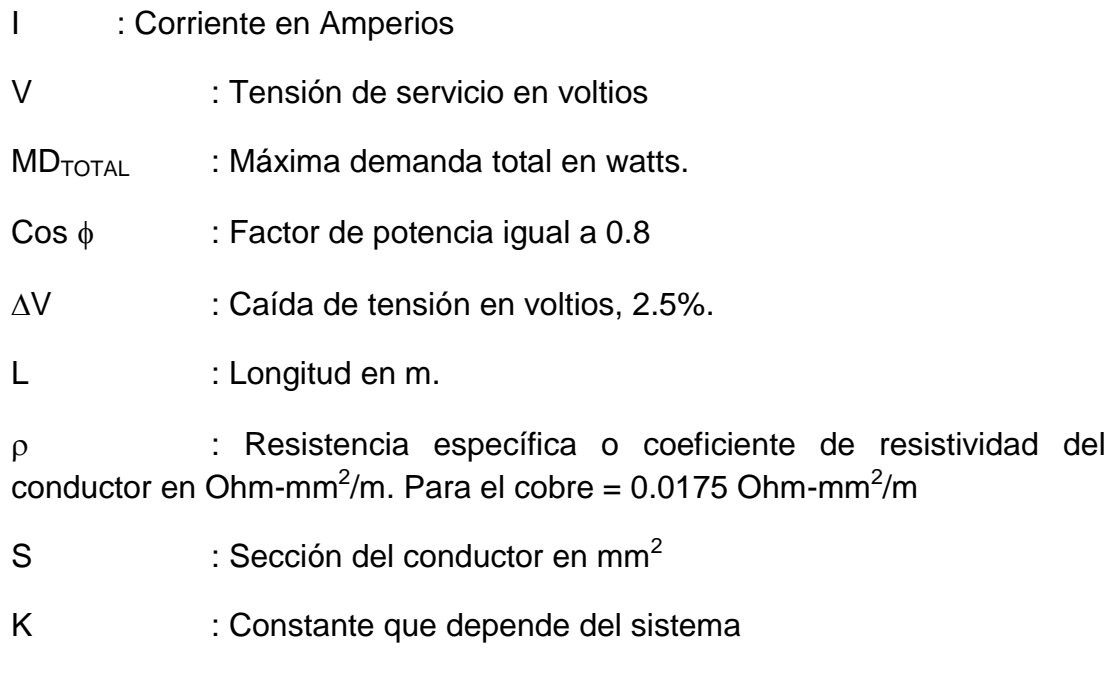

K= 1.73 para circuitos trifásicos

K= 2 para circuitos monofásicos

# **Calculo de corriente de cortocircuito (Icc)**

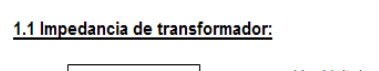

 $Z = \frac{U^2 \chi U c c \%}{100 \pi G}$ (ohm)  $\overline{100x(S)}$ 

U = Voltaje en kV. Ucc% = Tension de corto circuito. S = Potencia de tranformador en MVA

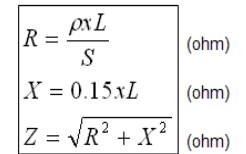

1.2 Impedancia en barra:

 $L =$  Longitud (m)

 $S = Section (mm2)$ 

 $p = 22.5$  (constante de barra Cu)

#### 1.3 Corriente de corto circuito

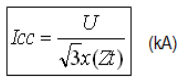

U = Voltaje en kV Zt = Impedancia total en ohm

# **Cuadro de Cargas Eléctrico**

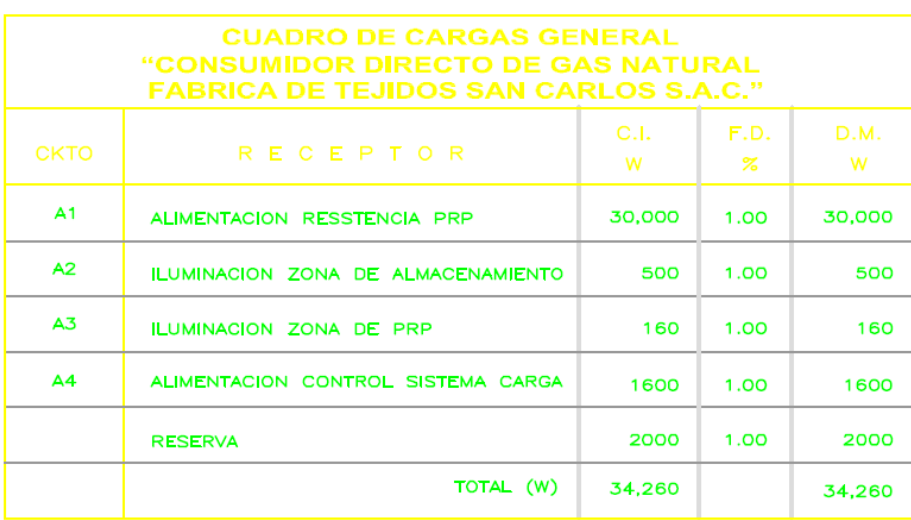

Tabla 10: Cuadro de Cargas

# **CRITERIOS PARA EL DISEÑO DE PUESTA A TIERRA**

Los cálculos de resistencia de tierra se han realizado de acuerdo a las formulas siguientes:

Resistencia para un pozo de tierra

$$
R_1 = \frac{\rho}{2\pi l} \times Ln \frac{4l}{1.36d}
$$

#### Resistencia para 3 pozos de tierra

#### Donde:

 $R_1$  : Resistencia de pozo de Tierra de una varilla

$$
R_3 = R_1 \left( \frac{2 + \alpha - 4\alpha^2}{6 - 7\alpha} \right)
$$
  
R<sub>3</sub> : Resistanceia de malla de 3 pozos

$$
\alpha = \frac{r}{a} \qquad \qquad r = \frac{l}{Ln\frac{4l}{d}}
$$

: Resistividad del terreno (Ohms x ml)

l : Longitud de la varilla (m.)

- d : Diámetro de varilla (m.)
- a : Distancia entre varillas (m.)
- r : Radio semiesférico equivalente (m.)
- : Coeficiente de reducción, donde:

Los cálculos se han realizado bajo las siguientes consideraciones:

Resistividad del terreno ( $\rho$ ) : 150 Ohms x m, terreno semi-arenoso,

Tierra cultivable poco fértil.

- Longitud de la Varilla : 2.40 m.
- Diámetro de Varilla : 0.015 m.
- Distancia entre varillas : 6.00 m.
- El tratamiento de la tierra jardín a utilizarse en los pozos de tierra será con el compuesto "THOR-GEL", que según recomendaciones de los fabricantes el porcentaje de reducción de resistencia bajo garantía es:
- 1 Dosis de 5 Kg. ........ 80-85%
- 2 Dosis de 5 Kg. ........ 85-90%
- 3 Dosis de 5 Kg. ........ 90-95%.

Los resultados de los cálculos efectuados de acuerdo a las formulas anteriormente indicadas se muestra en el cuadro siguiente.

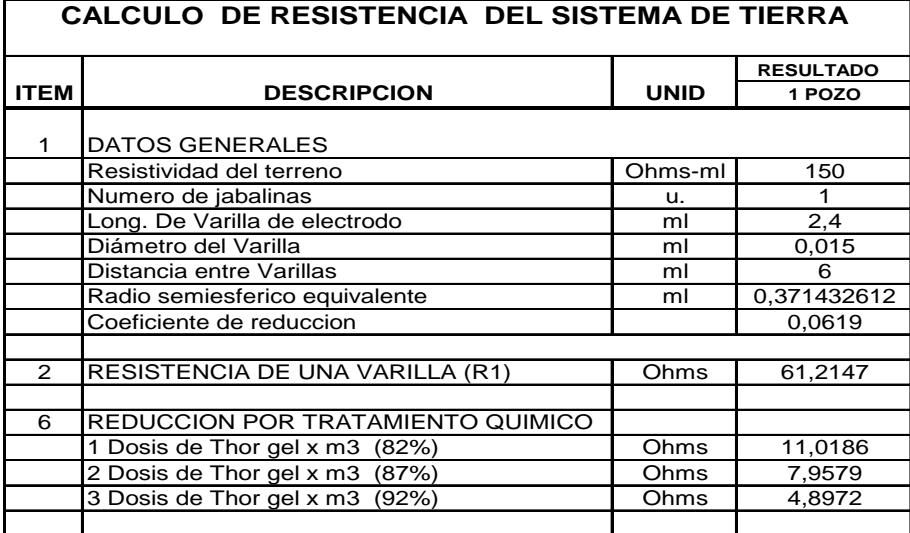

Tabla 11: Calculo de resistencia de pozo tierra

En los cálculos no se ha considerado la sección del conductor, solo se consideran las barras de cobre (electrodos). El calibre considerado es para conducir la corriente de fuga del sistema de protección de acuerdo a normas.

- **h) Plano Clasificación de áreas peligrosas**: Este plano muestra las áreas peligrosas para el diseño de instalaciones eléctricas. (Ver Anexo 11).
- **i) Plano Obras civiles en escala 1:100**: Este plana muestra las obras civiles para patio de carga, explanaciones, pistas, veredas, drenaje pluvial, industrial y sanitario, fundaciones de equipos, edificaciones, accesos, separador de aceites y grasas, de ser el caso. (Ver Anexo 12).
- **j) Plano Estructura y detalles del techo**: Este plano cubre el área de carga de contenedores y/o patio de maniobras, de ser el caso.
- **k) Plano de Circulación:** Este plano señala los recorridos de ingreso y salida al centro de descompresión, zona de descarga de contenedores y patio de maniobras, patio de carga para vehículos con los radios de giro establecidos, indicando el nivel del patio de maniobra en relación con la vereda, según corresponda.
- **l) Plano de Ubicación de equipos contra incendio**. Este plano muestra la distribución del equipo contra incendio.

### **3.3.REVISION Y CONSOLIDACION DE RESULTDOS.**

En cuanto a la consolidación de resultados se observa el desarrollo de la implementación de la Estación Hija de un gasoducto virtual de GNC.

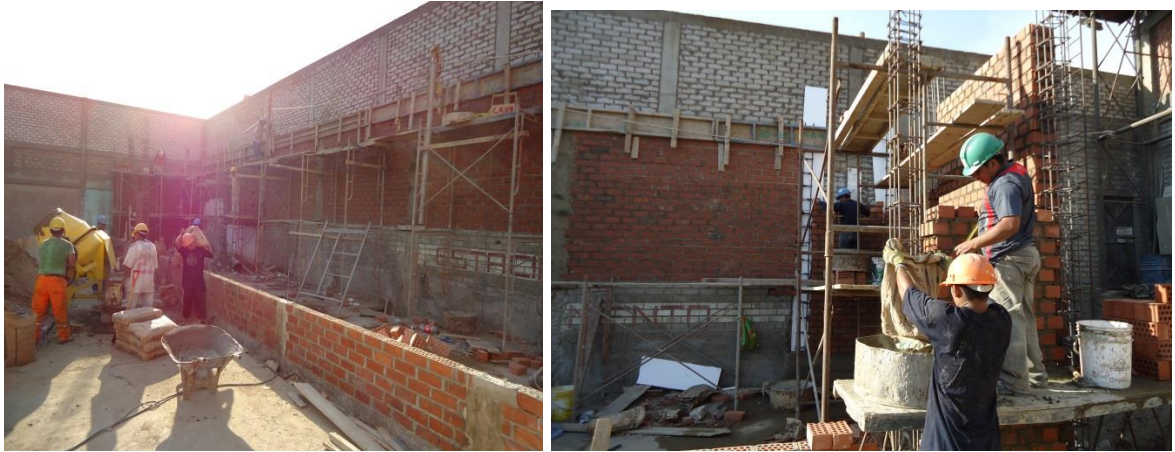

Imagen 15: Desarrollo de obras civiles Imagen 16: Desarrollo de obras civiles

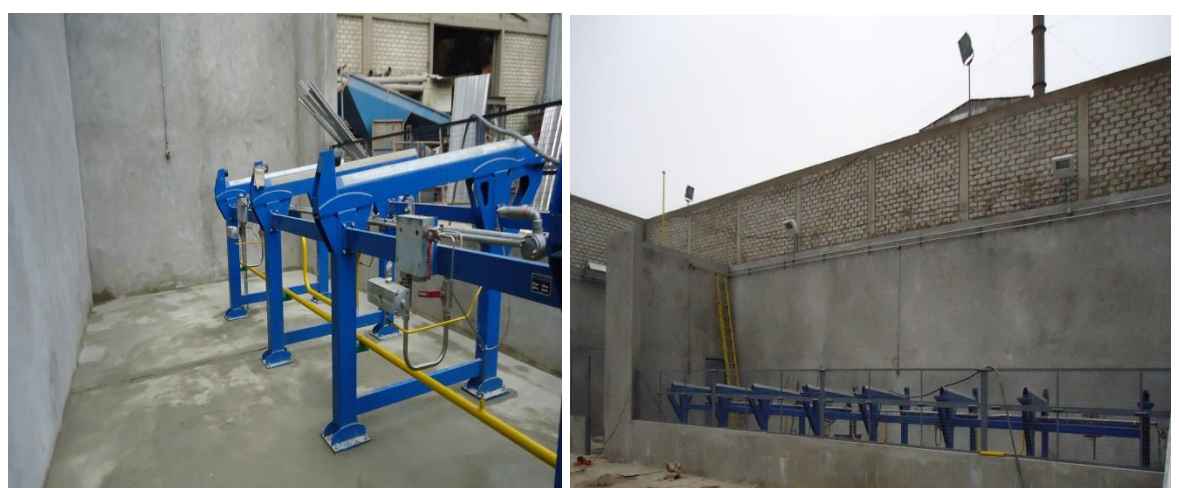

Imagen 17: Instalación de PAD Imagen 18: Instalación de PAD (Ver anexo 13)

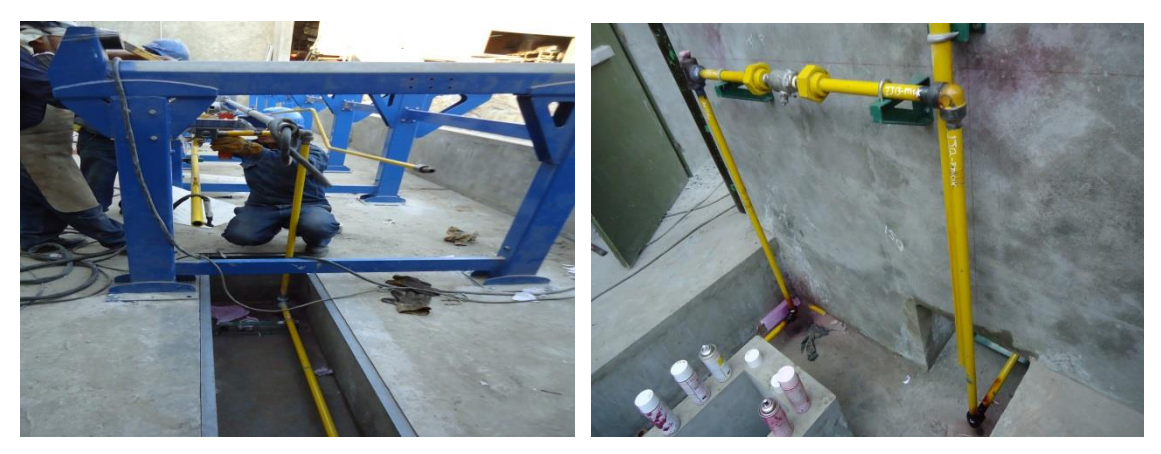

Imagen 19: Instalación Mecánica Imagen 20: Instalación Mecánica

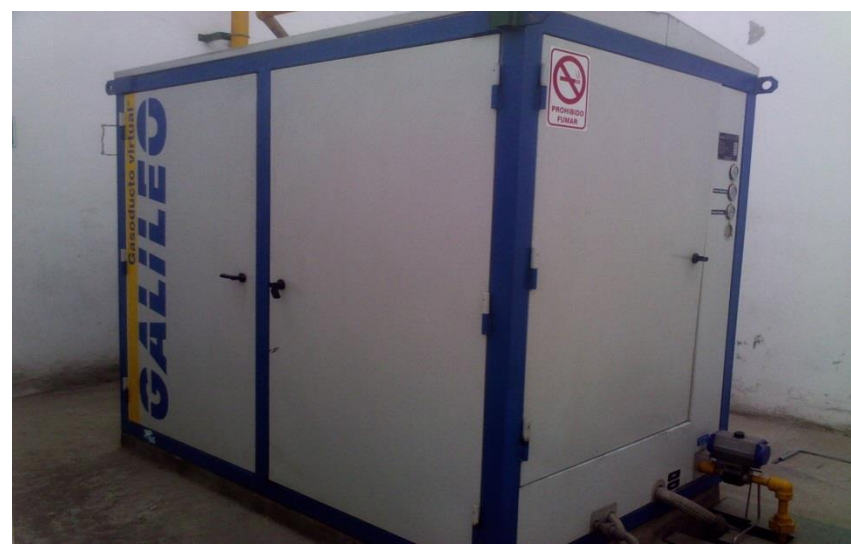

Imagen 21: Planta Reguladora de Presión ( ver Anexo 14)

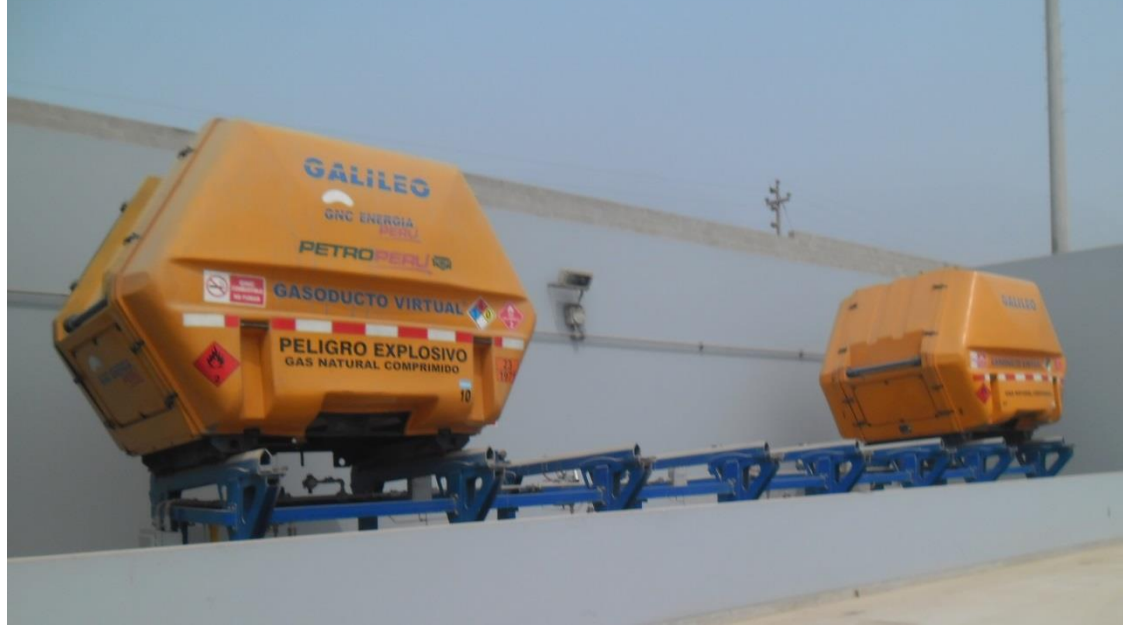

Imagen 22: Instalación de Mat. (Anexo 15)

# **CONCLUSIONES:**

La presente investigación nos permite concluir que:

- 1. El sistema de Gasoducto Virtual de GNC en las industrias de la Región Lima les permite contar con gas natural y así podrán beneficiarse con un combustible alternativo a los líquidos.
- 2. El sistema de gasoducto virtual de GNC disminuye los costos de los combustibles y por consiguiente se hace más rentable.
- 3. El gas natural disminuirá la contaminación ambiental y reducirá los costos de mantenimiento ya que el gas natural es un combustible seco.
- 4. Con la investigación existe la oportunidad de establecer sistemas como alternativas de solución al transporte y distribución de gas natural en otras actividades.
- 5. Identificar a partir de la presente investigación la oportunidad de establecer sistemas de transporte y distribución de gas natural como solución para la distribución del mismo en otras actividades.

### **RECOMENDACIONES**

- $\checkmark$  Con el uso del sistema de Gasoducto Virtual de GNC se puede masificar el gas natural a las diferentes regiones del Perú.
- $\checkmark$  Difundir a las industrias de la Región Lima que el costo del GNC es más rentable que otro combustible líquido.
- $\checkmark$  Brindar facilidades de acceso al gas natural para las diferentes industrias, así se podrá disminuir la contaminación ambiental en la Región Lima. .
- $\checkmark$  Es necesario difundir la masificación del gas natural a otras actividades en la Región Lima, como por ejemplo las Estaciones de servicio bajo el sistema de Gasoducto Virtual de GNC.

### **4. BIBLIOGRAFIA**

- PROPUESTA DE SOLUCIÓN AL PROBLEMA DE SUMINISTRO DE GAS NATURAL AL COLEGIO LAACHON EN EL CORREGIMIENTO DE MAYAPO. Autor Omar Alonso Ceballos Fernandez – Universidad de la Sabana – Enero 2012.
- Gas natural". Autor: ENRIQUE BORRAS BRUCART. Editores técnicos asociados SA Barcelona 1987 impreso en España
- > "PETROLEO Y GAS NATURAL ". AUTOR ENRIQUE PARRA IGLESIAS .EDICIONES AKAL S.A 2003 impreso en cofas Móstoles ( MADRID)
- $\triangleright$  "LA INDUSTRIA DE GAS NATURAL EN AMERICA DEL SUR ". AUTOR : ROBERTO KOZULJ .PUBLICACIONES DE NACIONES UNIDAS .Impreso en NACIONES UNIDAS .Santiago de Chile
- "GAS NATURAL COMPRIMIDO ". AUTORES : ANABEL ORTEGA, GUSTAVO MARCOVICH Comité editorial del distrito FEDERAL DE MEXICO EN 1999
- "MANUAL ESTANDAR DE PETROLEO Y GAS NATURAL EN INGENIERIA "AUTORES :WILLIAM C, LYONS GARY J. PLISGA . segunda edición EL **SERVIER**
- "FUNDAMENTO DE GAS NATURAL". AUTOR: Vivek Chandra. Edicion PENN WELL books,2006
- Páginas Web consultadas
- http://www.osinergmin.gob.pe/
- http://www.snmpe.org.pe/
- http://www.pdvsa.com
- http://gasnatural.osinerg.gob.pe
- http://www.La Republica.pe
- www.calidda.com.pe/

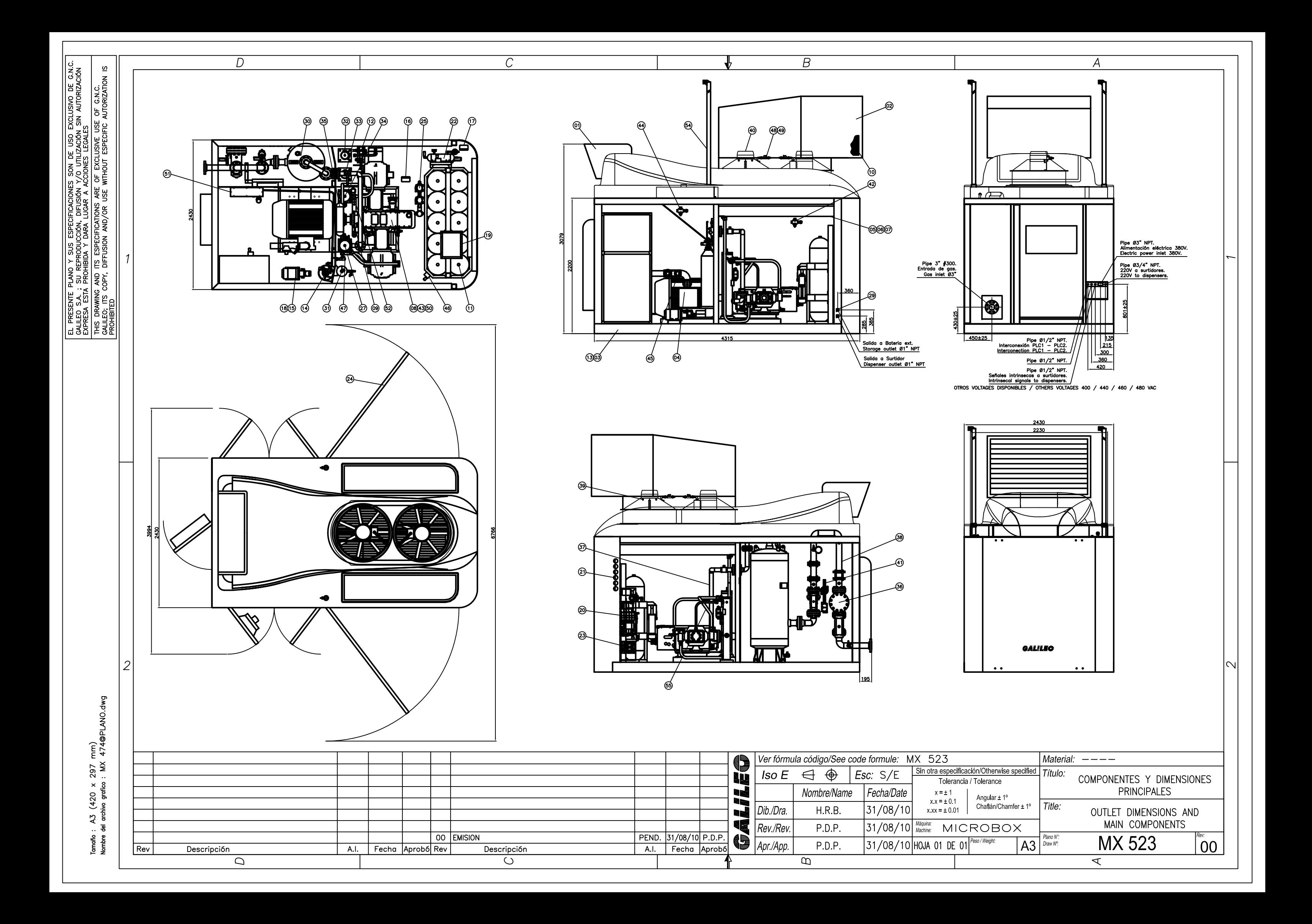
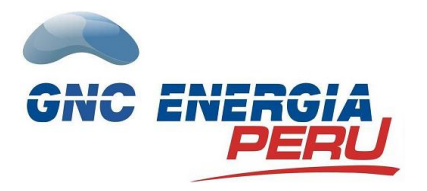

# **PODER CALORIFICO DE COMBUSTIBLES**

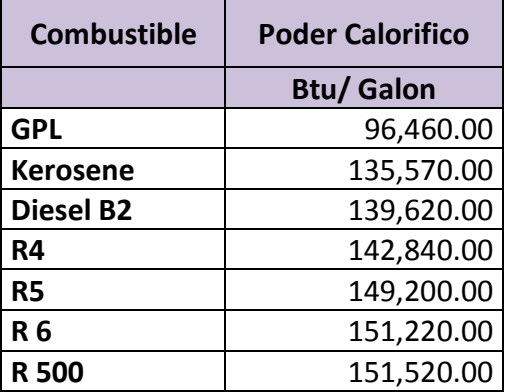

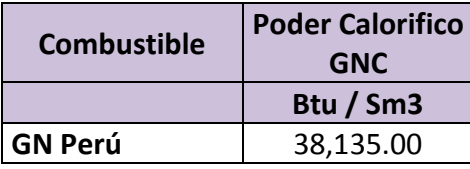

Vigentes Marzo 2013

# MERCADO INTERNO

### ESTRUCTURA DE PRECIOS DE LOS COMBUSTIBLES

### PRECIOS VIGENTES MARZO 2013 (Soles por Galón)

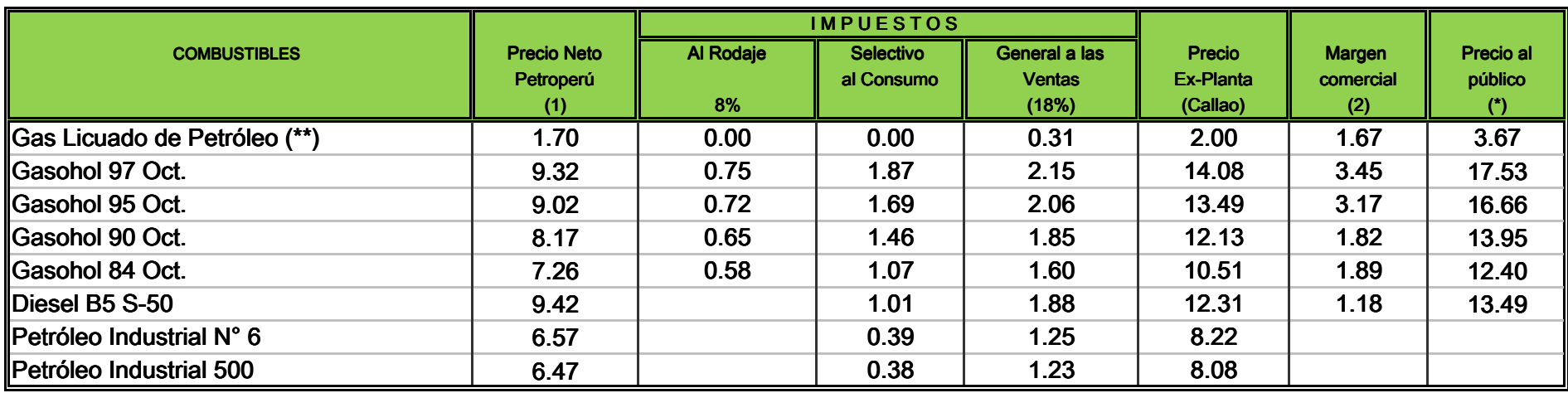

(1) Promedio de los Precios vigentes en el mes de Marzo 2013

(2) Los Márgenes son libres, los valores son estimados (DGH). Incluye el I.G.V. sobre el Margen.

(\*) Fuente: INEI = Precios a Febrero 2013

(\*\*) Precio expresado en soles/kilogramo

Desde Agosto de 2011, en Lima y Callao se comercializa Gasohol en reemplazo de la Gasolina.

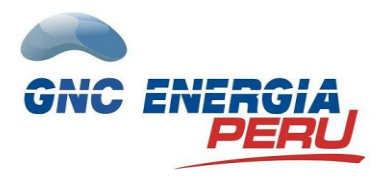

 $\overline{\phantom{a}}$ 

### **PRECIOS DE FINAL DE GNC**

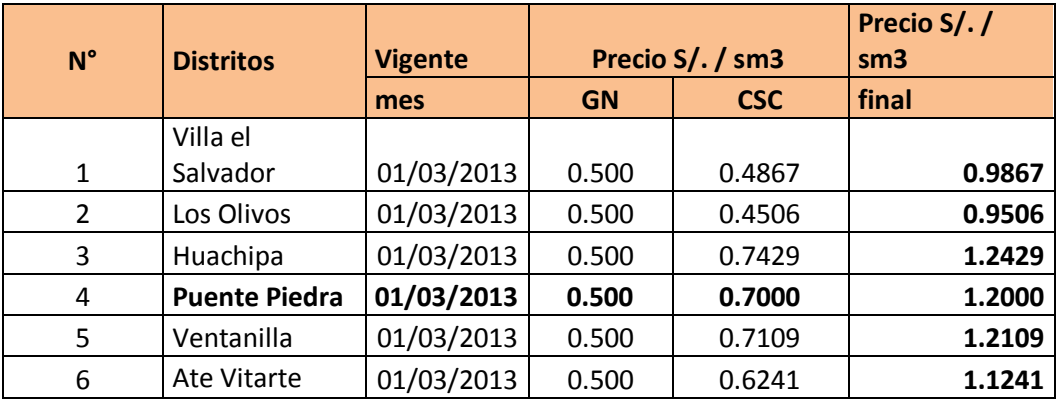

• Vigentes marzo 2013

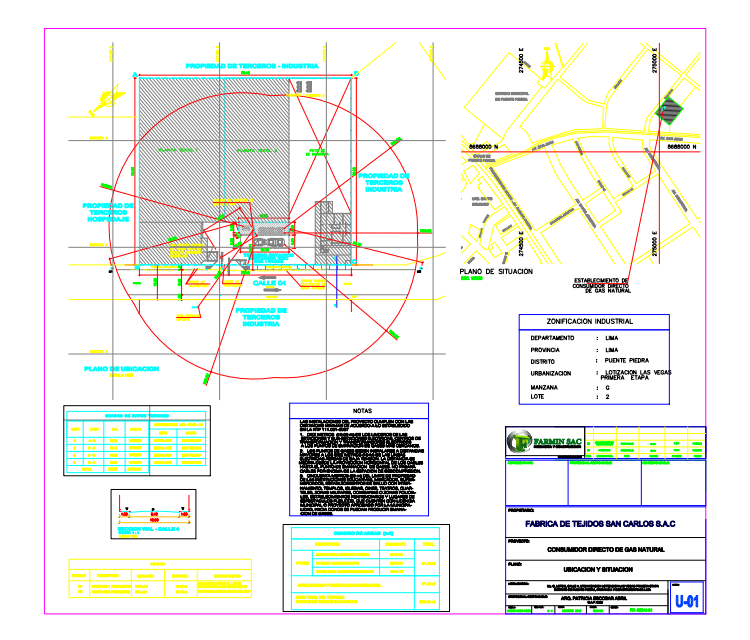

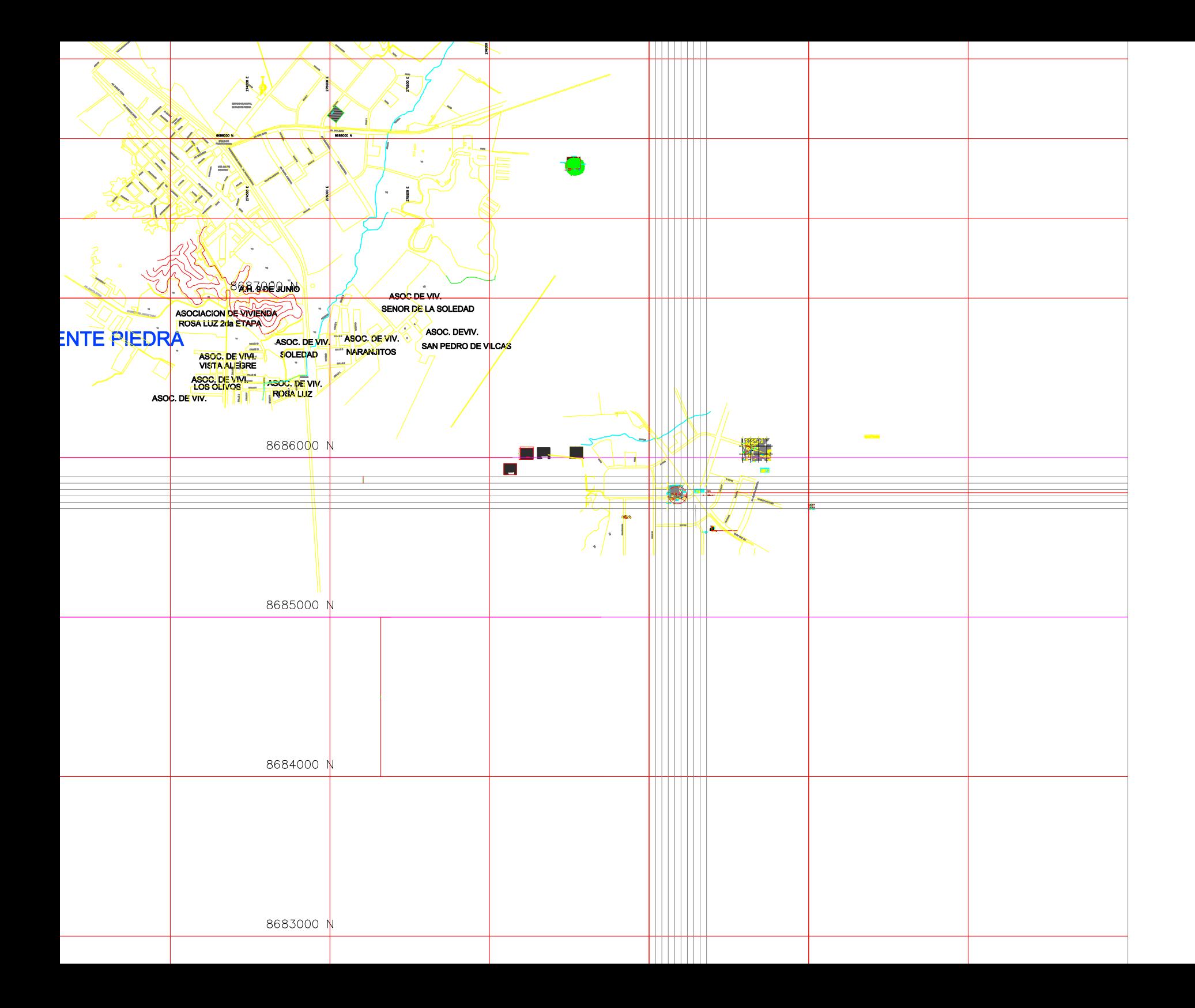

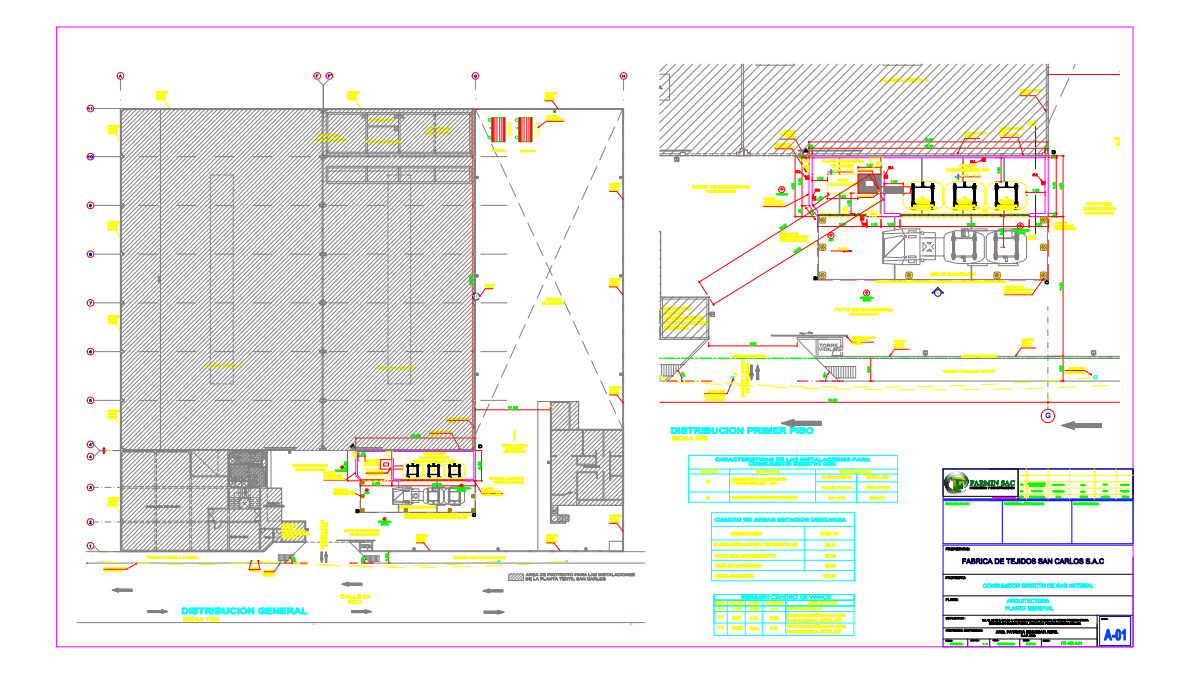

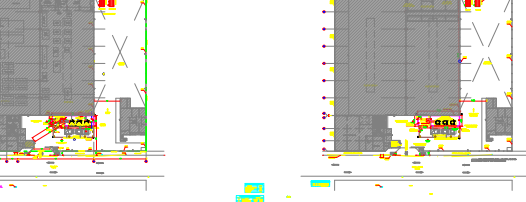

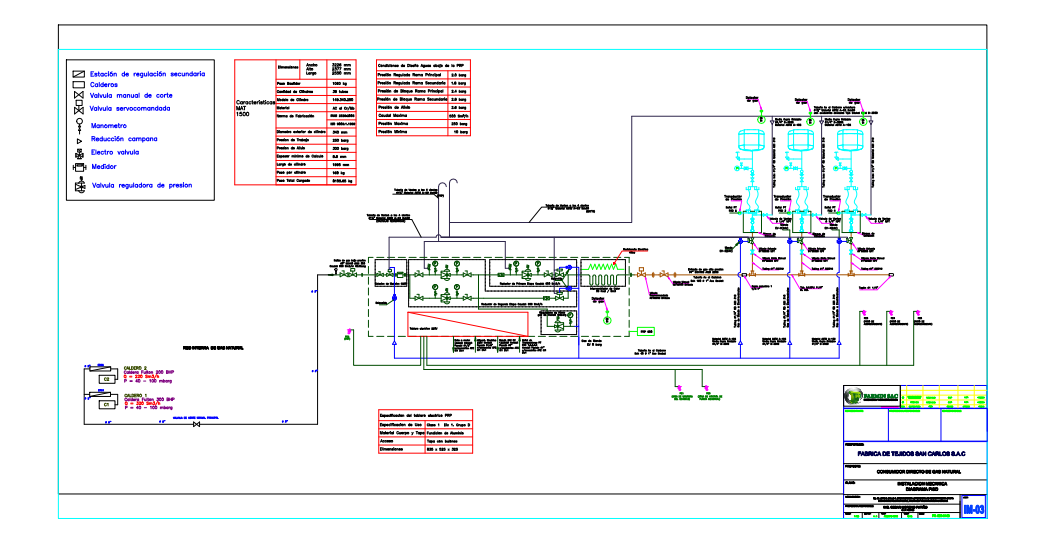

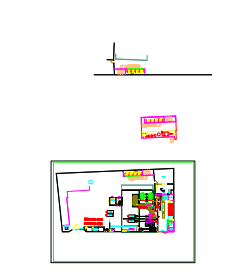

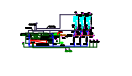

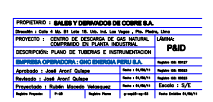

 $\overline{\mathbf{r}}$ 

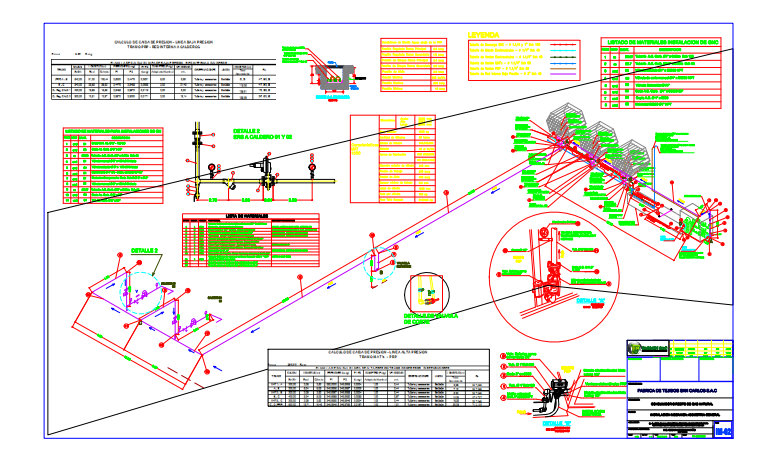

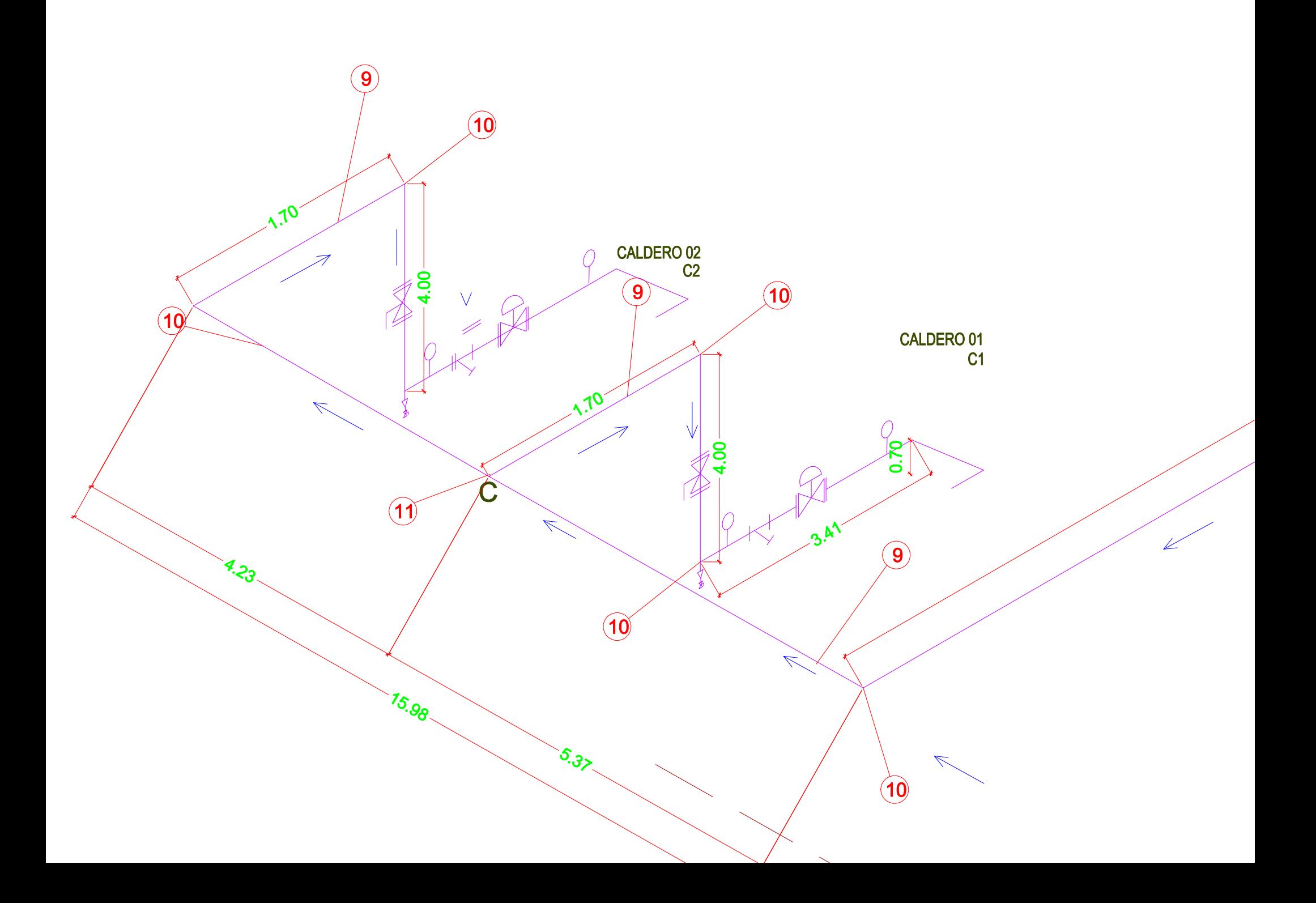

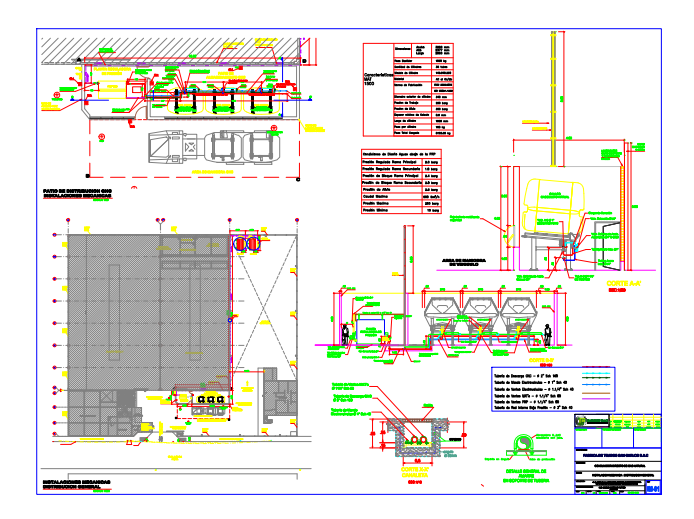

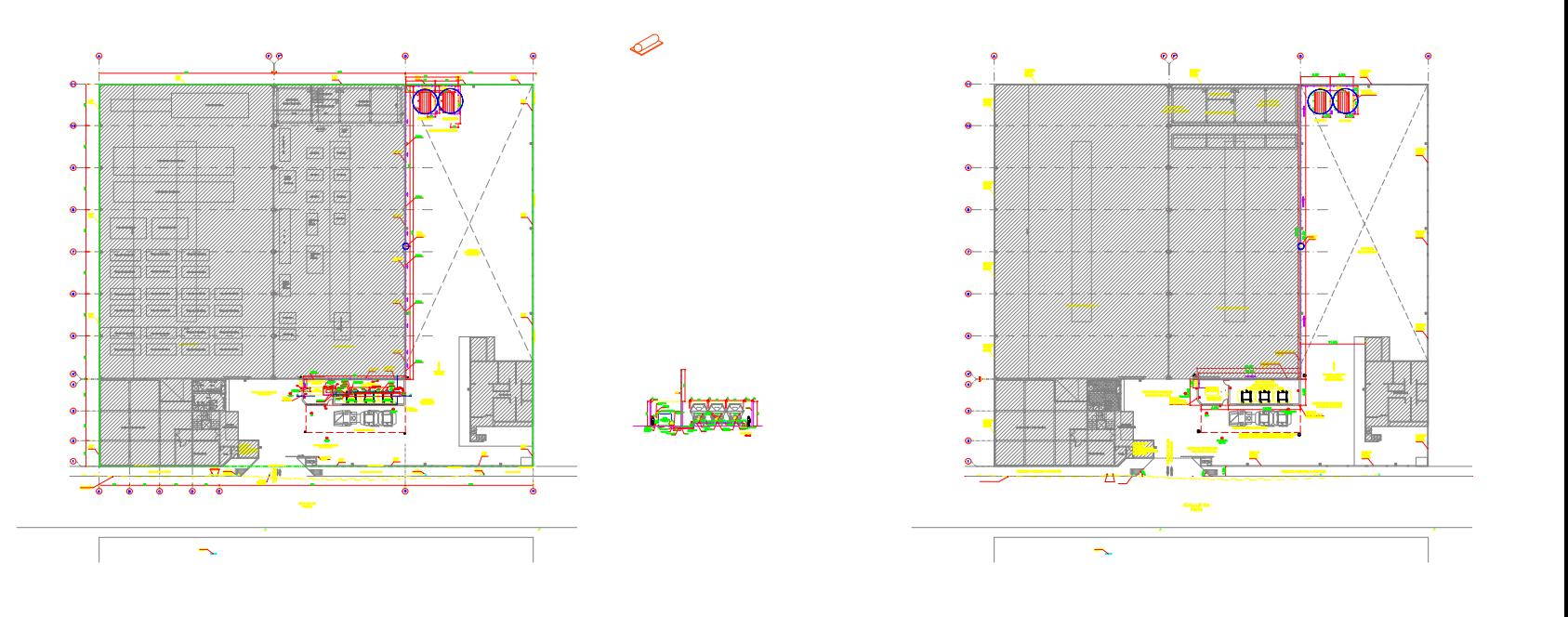

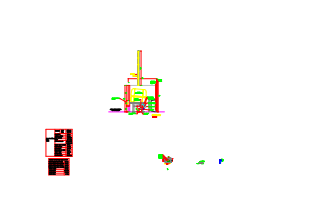

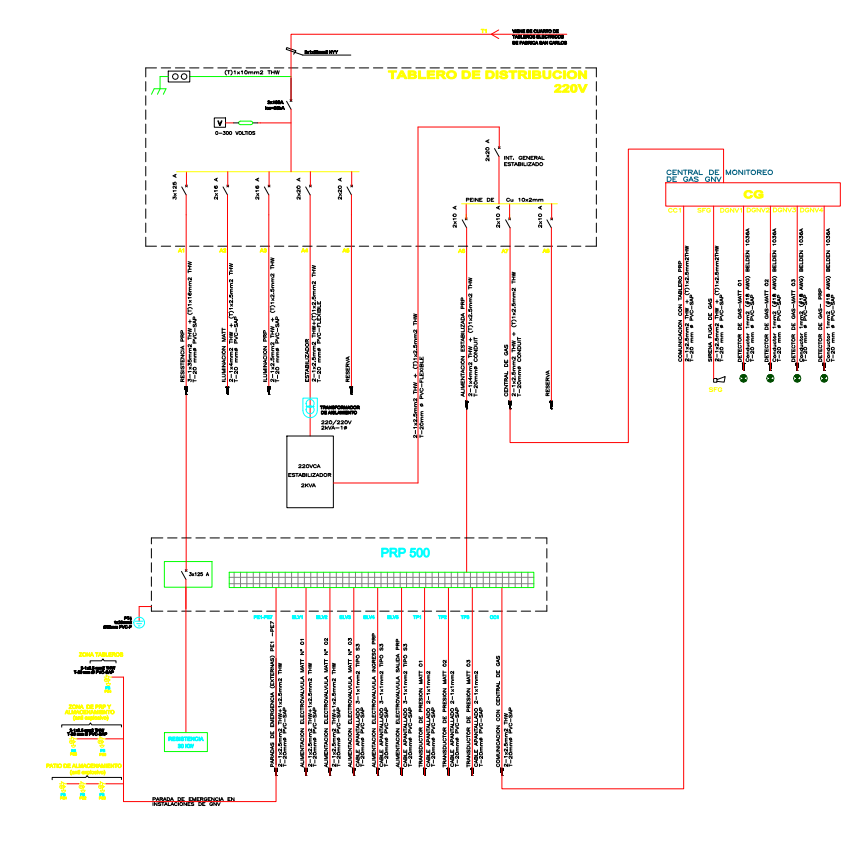

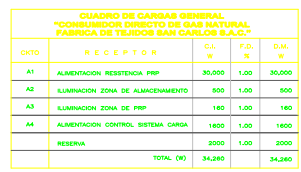

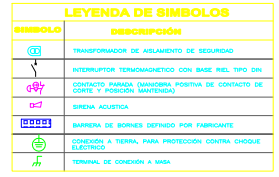

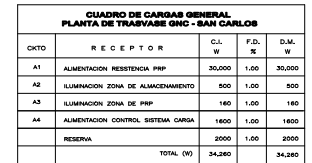

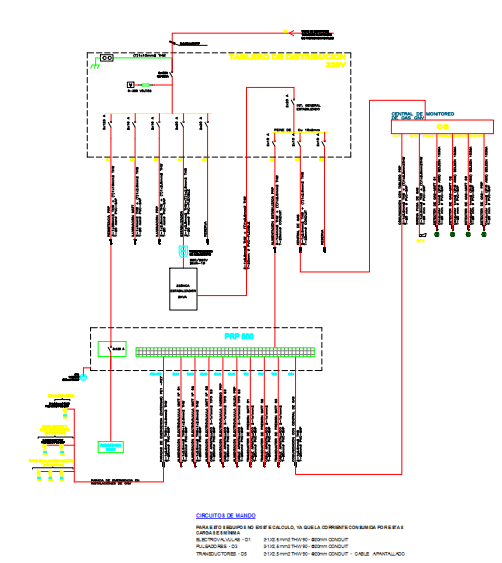

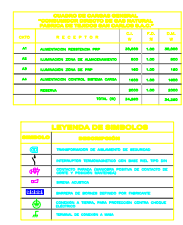

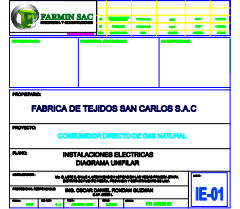

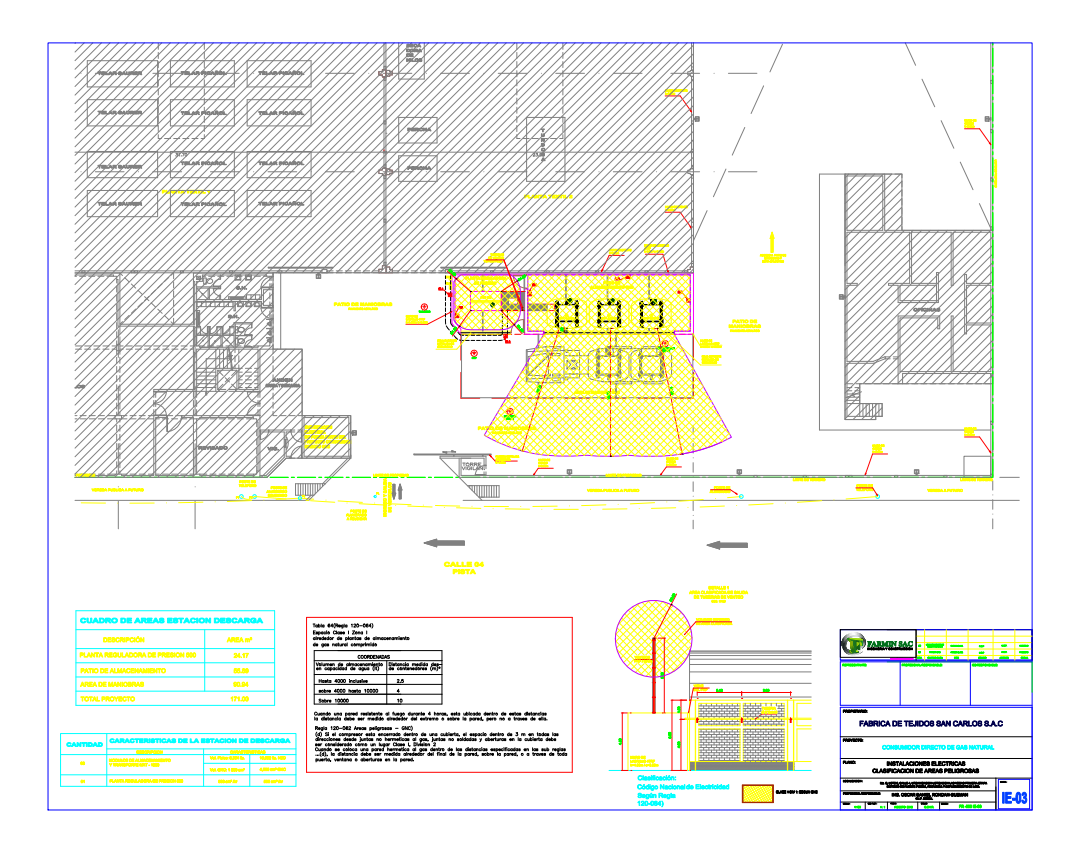

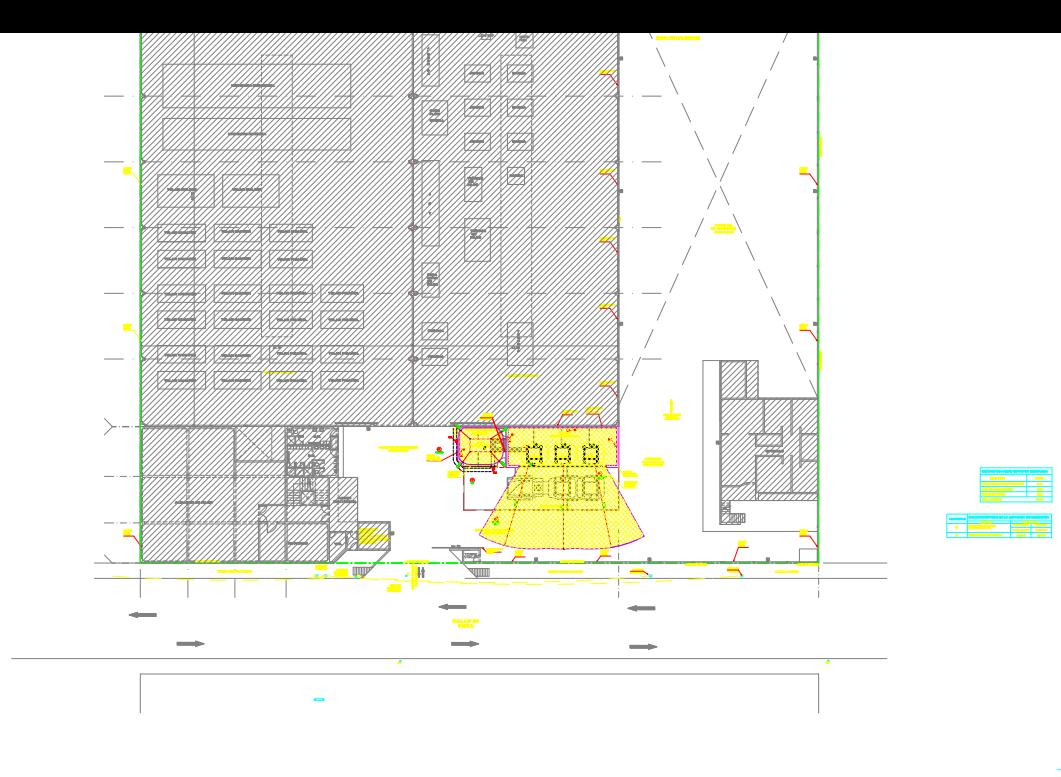

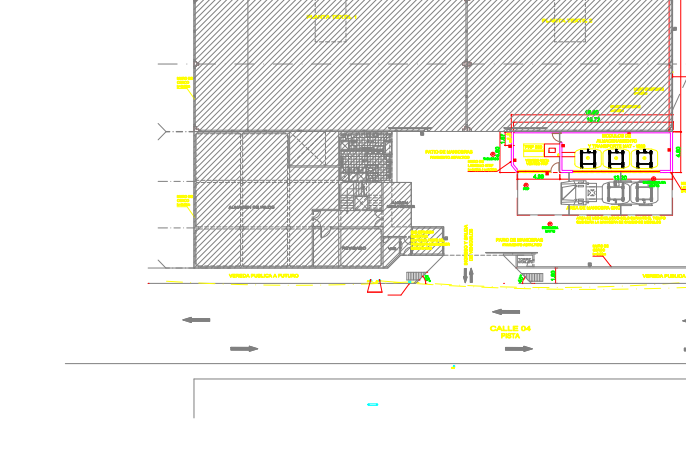

 $\overline{\phantom{0}}$ 

E

.<br>Kiliterkilit

 $\frac{1}{\sqrt{2}}$ 

 $\rightarrow$ 

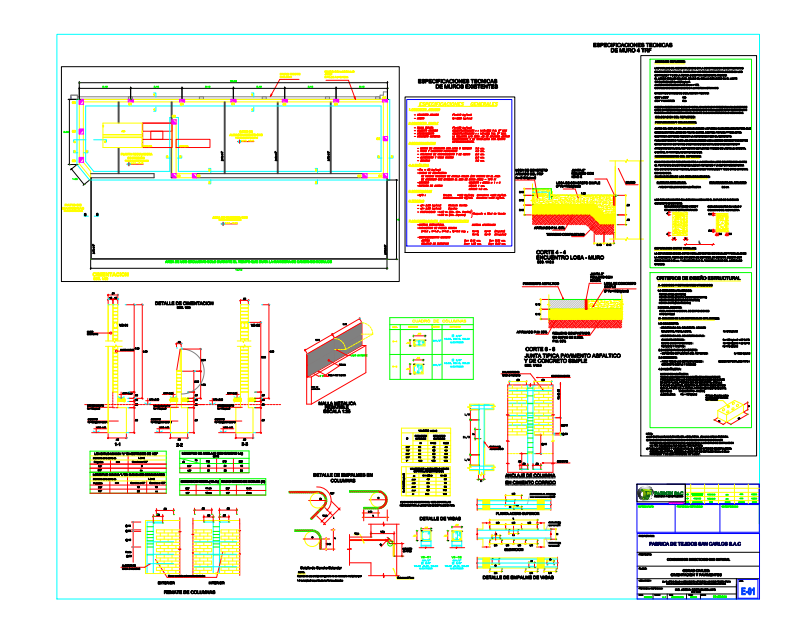

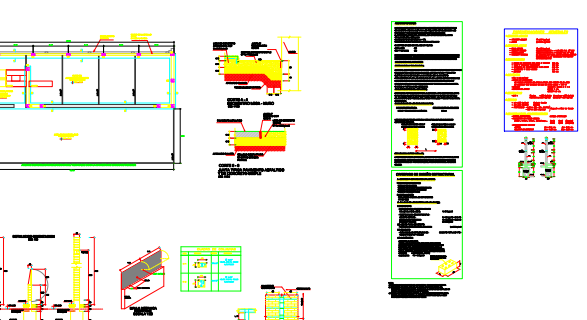

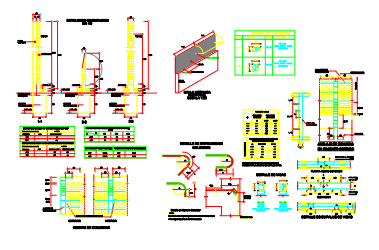

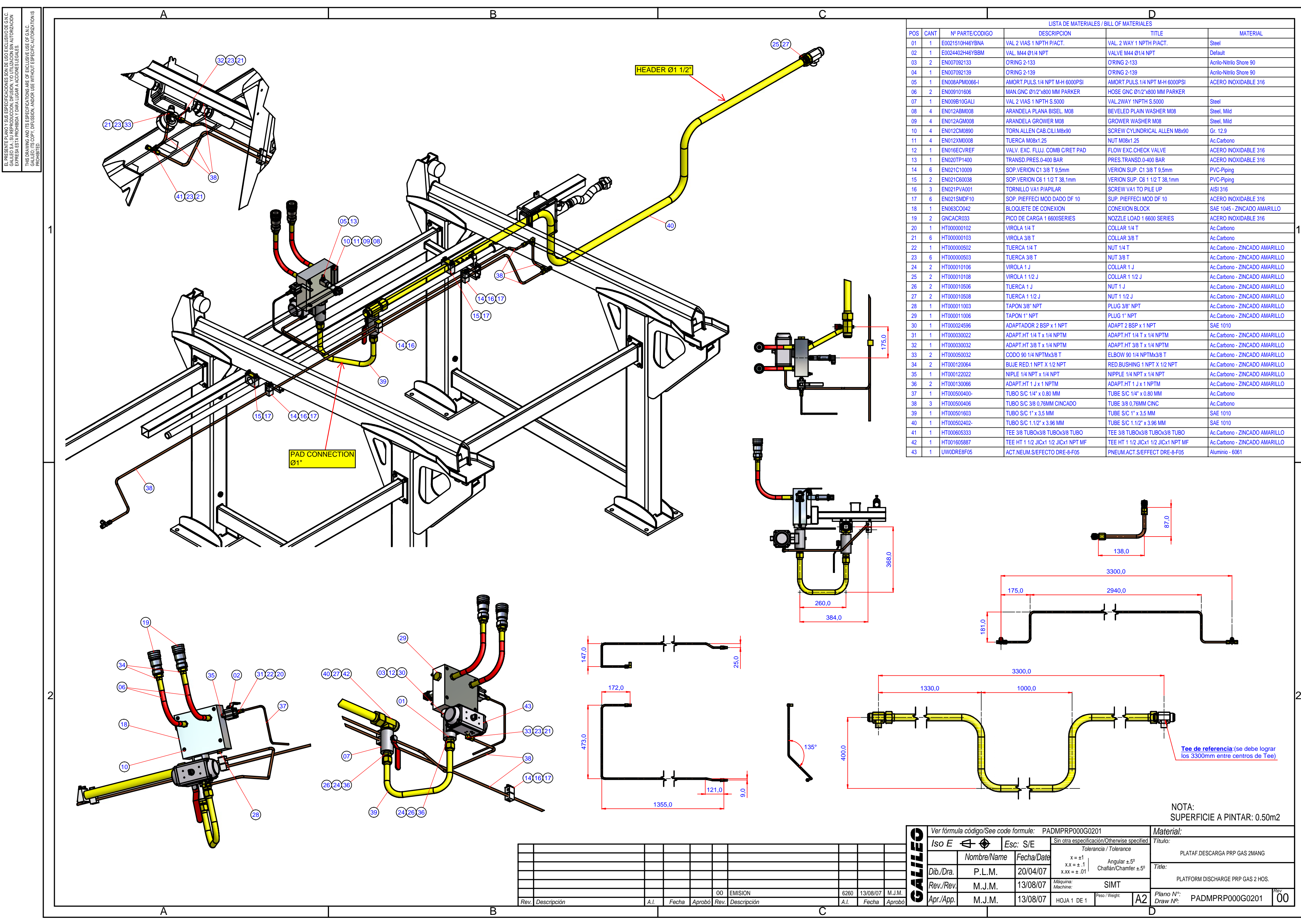

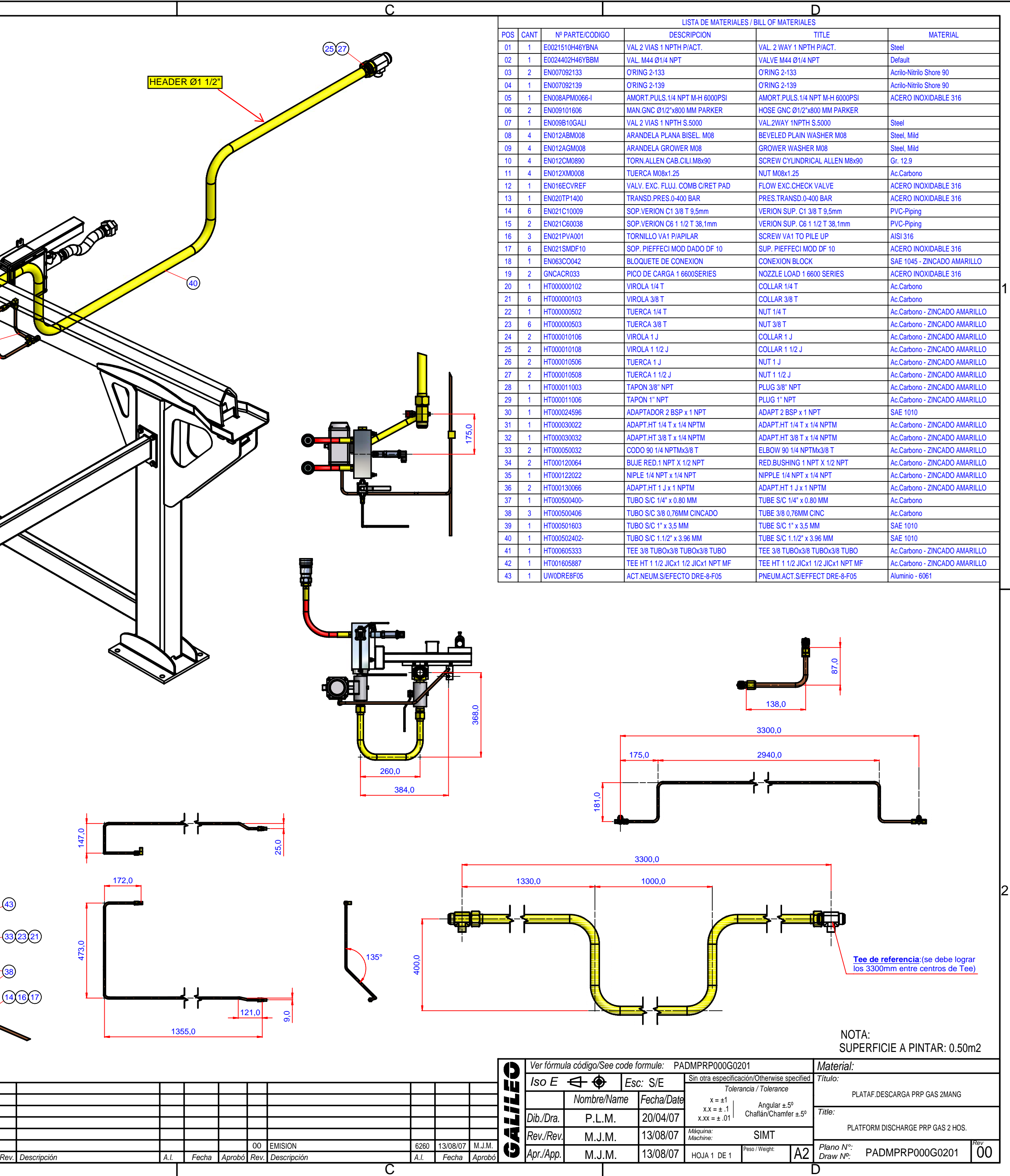

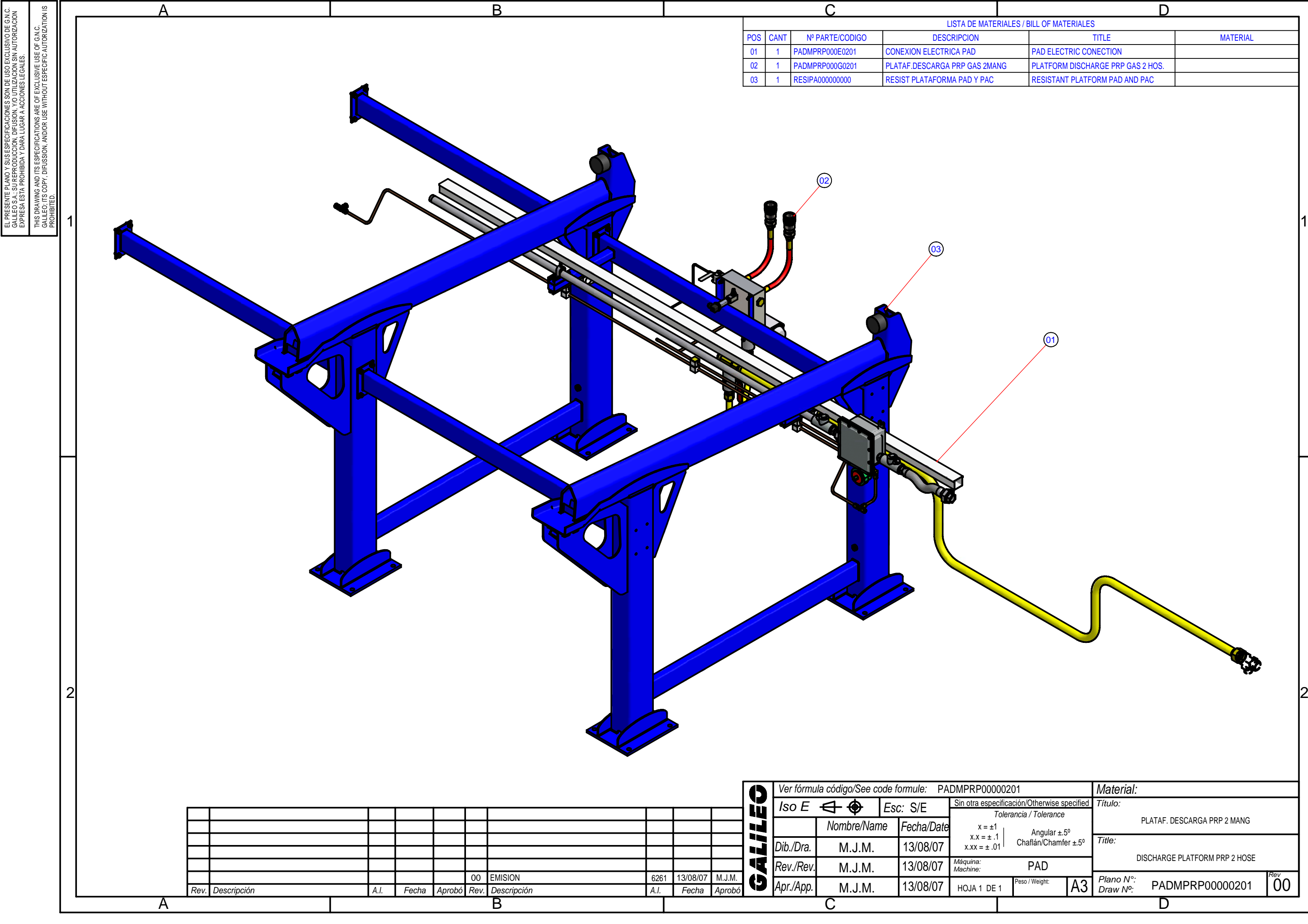

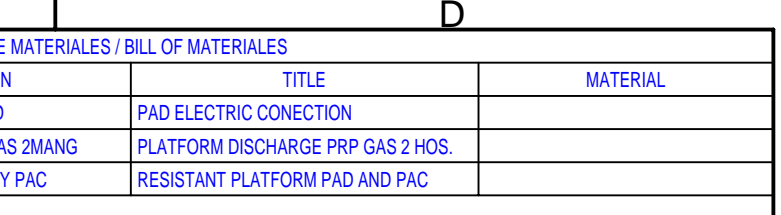

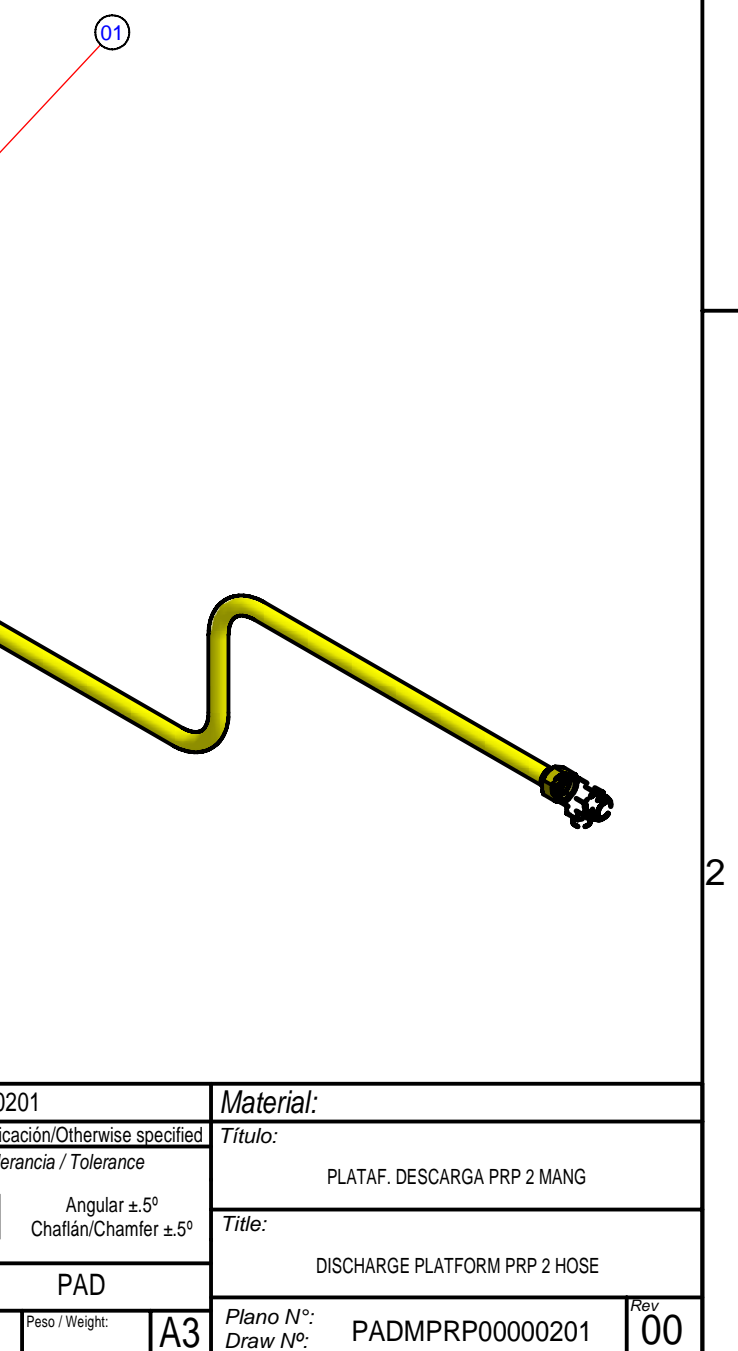

 $\overline{D}$ 

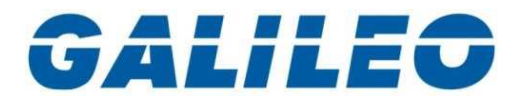

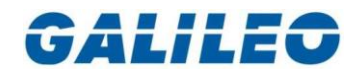

GNC GALILEO S.A Av. Gral. Paz 265 Teléfono 54 11 4712 8002 B1674AOA Sáenz Peña (Argentina) Fax 54 11 4712 6003 [info@galileoar.com](mailto:info@galileoar.com)

# MANUAL TECNICO

# Estación Reductora de Presión

Operación y puesta en marcha (Archivo: PRP0500200040D0@MANUAL INSTALACION)

# TECHNICAL MANUAL

# Pressure Regulation Plant

Operation and start-up (File: PRP0500200040D0@MANUAL INSTALACION)

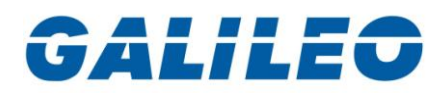

# Manual de Instalación

**Descripción** 

### Estación Reductora de Presión

El sistema Gasoducto Virtual cuenta con una Estación Reguladora de Presión para realizar la descompresión de los módulos. Su objetivo es adecuar la presión para ser inyectada en la red de distribución.

Debido a la diferencia de presión existente entre los módulos contenedores MAT y las presiones de distribución, es necesario que la planta reguladora cuente con dos saltos de presión, y un sistema de pre-calefacción del gas para evitar la formación de hidratos.

La estación cuenta con un sistema de medición que permite contabilizar la cantidad de gas erogado al gasoducto.

Componentes principales

1) Sistema de pre-calefacción

Este sistema esta formado por las serpentinas (por donde circula el gas), y las resistencias de calefacción (en baño de aceite). La finalidad del mismo es aumentar la temperatura del gas antes de la expansión, evitando que la baja temperatura interfiera en la operación o dañe los equipos.

2) Regulación de alta presión – 1ª etapa

Esta destinado a realizar la primera expansión del gas. Se utiliza para ello reguladores del tipo campana presostática, estos permiten bajar la presión en la línea, desde los 200/250 bar (presión en los MAT), hasta los 25 bar.

3) Regulación de baja presión – 2ª etapa

A continuación de la primera regulación del gas, se produce el segundo salto de presión. Para ello el sistema cuenta con reguladores pilotados que brindan una gran estabilidad en la presión final.

4) Puente de medición

La estación tiene incorporado un puente de medición que tiene por fin contabilizar el gas que se entrega a la línea. Cuenta con un medidor del tipo turbina con sistema de corrección por presión y temperatura.

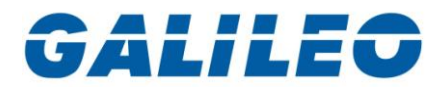

# *Description*

### Pressure regulation plant

*Virtual pipeline system counts with a pressure regulating plant to decompress MATs. Its objective is to control the gas pressure for injecting it in the distribution network.*

*Due to pressure difference between MAT container modules and distribution piping pressure, it is necessary for the plant to incluye a two steps pressure reduction process, and a gas pre-heater to avoid the formation of hydrates.*

*Pressure reducer plant counts with a measuring systems Vich allows to count the amount of gas injected in the distribution network.*

*Main components*

*1) Measuring system*

*Pressure regulating plant includes a measuring system used to count the amount of gas injected in the distribution piping. It includes a pressure and temperature correction system.*

*2) Low pressure regualtion – 2nd stage*

*After first pressure regulation stage, a second pressure reduction stage is performed. For this purpose, pilot regulators are used, since these provide a great final pressure stability.*

*3) High pressure regulation – 1st stage*

*Its objective is to achieve gas first expansion. For this purpose, presostatic bell type regulators are used. These allow to decrease the line pressure, from 200/250 bar (MAT pressure) to 25 bar.*

*4) Pre-heating system*

*This system is formed by serpentines (where gas circulates), and heating resistances (in al oil bath). Its objetive is to increase gas temperature before its expansion, avoiding low temperature to interfere operation, or to damage any component.*

## Funcionamiento

La Estación Reguladora de Presión opera a partir del gas contenido en los MAT y adecuando la presión a la de suministro en el gasoducto. Posee dos ramas: una operativa y otra stand-by.

#### Sistema de pre-calefacción

Este sistema esta formado por resistencias calefactoras en baño de aceite, agrupadas en cajas de conexión APE. La cantidad de éstas varia de acuerdo al caudal de la planta. El gas circula por 3 serpentinas sumergidas en el aceite. El aceite posee las características de tener buena transferencia de calor y alta temperatura de degradación.

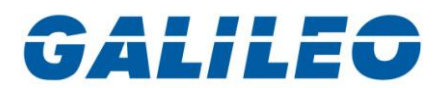

Las resistencias operan en forma automática con un sistema de set-point independiente y autónomo, regulado por termostatos. Este se calibra a una temperatura máxima y mínima en el fluido (Generalmente entre 70º y 85º C).

#### Regulación de alta presión

Esta etapa está formada por dos bloques unificados (rama operativa y stand-by), cada bloque posee válvulas reguladoras RP05. Esto permite que por tareas de mantenimiento se aísle al mismo sin la necesidad de detener el funcionamiento del equipo.

Las válvulas reguladoras utilizadas trabajan por comparación de presión (campana presostática) es por esto que es necesario alimentar a los mismos con una línea neumática que posea la misma presión que la deseada en la línea. Para ello se cuenta en forma adicional con reguladores 1301 que adecuan la línea de alta presión a la de trabajo.

La presión de operación de estos varía a lo largo de la descarga de los módulos MAT. La misma posee un rango de operación de 250 – 10 bar. Si bien este puente regula hasta los 25 bar, permanecerán en by-pass los reguladores por debajo de esta presión hasta que los MAT alcancen la presión final de aproximadamente los 10 bar.

El sistema cuenta con válvulas de seguridad que impiden un posible aumento de la presión en la línea ante una anomalía.

# *Operation*

*Pressure regulation plant operates with MAT contined gas, decreasing its pressure to match distribution network pressure. It has two branches: an operative branch, and a stand-by branch.*

#### Pre-heating system

*This system is formed by heating resistances in an oil bath, grouped in explosion proof connection boxes. The quantity of these boxes depends on plant`s flow. Gas flows through 3 oil submerged serpentines.Oil is a good heat transferer and has a high degradation temperature.*

*Resistances operate automatically with an independent and autonomous set-up setpoint system, setted by termostates. This is set up to a maximum and minimum fluid temperature (usually 70º and 85º)*

#### Pressure regulation

*This stage is formed by two unified blocks (operative and stand-by branch), each block has RP05 regulating valves. This allows to isolate a branch for maintenance, with no need of stopping plant opeartion.*

*Regulating valves work with pressure comparation (presostathic bell) so it is necessary to feed these with a pneumatic line with the desired final pressure. For this purpose, 1301 type regulators adecuate high pressure to work pressure.*

*Operation pressure varies during MAT discharge, from 250 to 10 bar. Altough pressure is regulated to 25 bar, regulators will be by-passed under 10 bar pressure until MATs reach a final pressure of approximatelly 10 bar.*

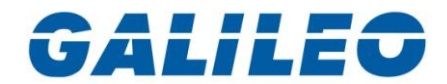

*System counts with safety valves which avoid a possible line pressure increase during a failure.*

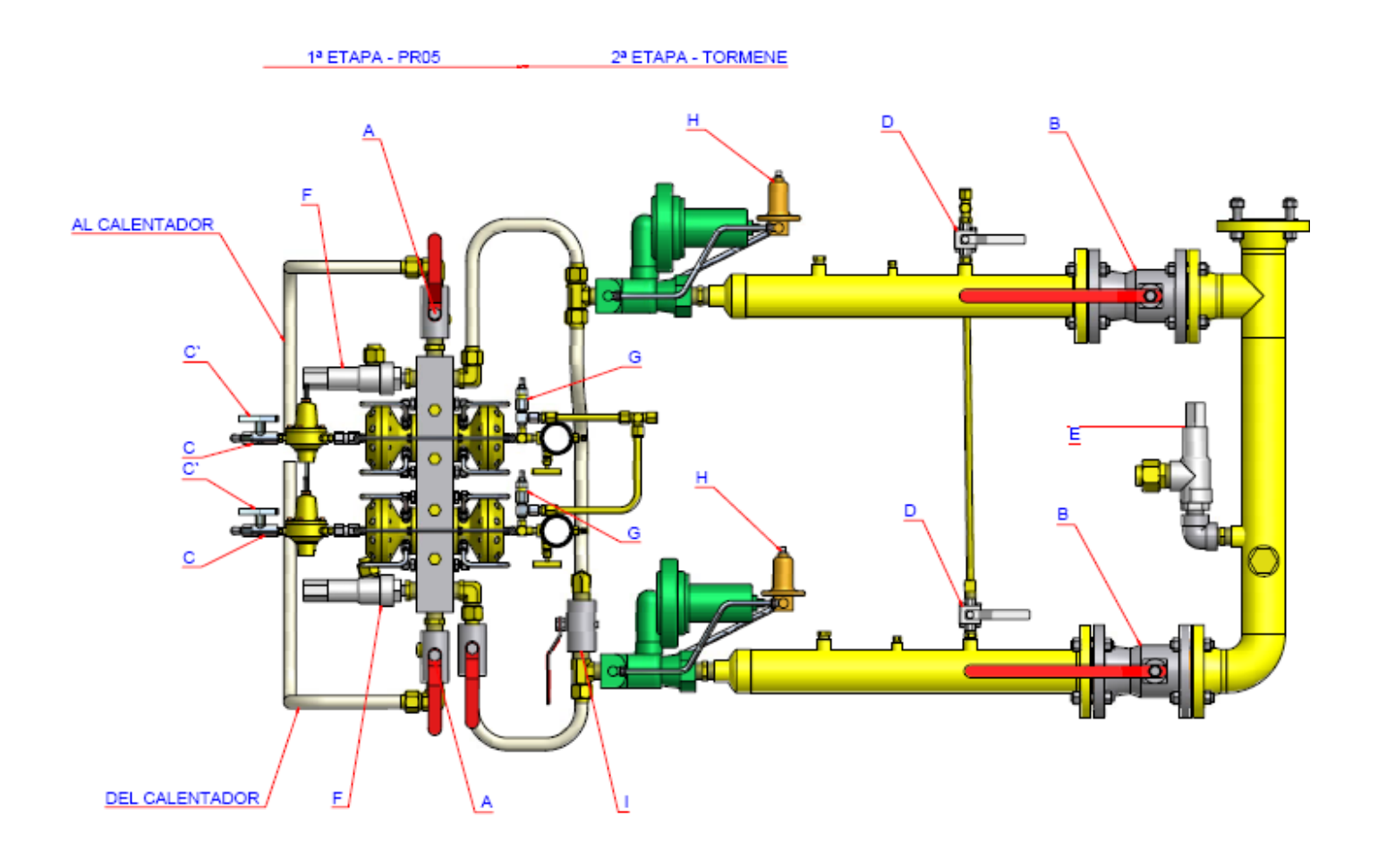

Ver catálogo Regulador Fisher 1301/ *See Fisher 1301 Regulator catalog*

#### Regulación de baja presión

El segundo salto de regulación esta formado por dos reguladores pilotados (uno para cada rama) y una válvula de seguridad.

De la misma forma que en el caso anterior se utiliza una válvula de seguridad que ventea a la atmósfera protegiendo a los sistemas que se encuentren aguas debajo de las plantas.

Siguiendo el concepto de redundancia, para realizar tareas de mantenimiento es posible operar con una de las ramas, ya que cada una posee la capacidad de erogar la capacidad máxima de la estación.

#### Low pressure regulation

*The second regulation stage is formed by two piloted regulators (one for each branch) and a safety valve.*

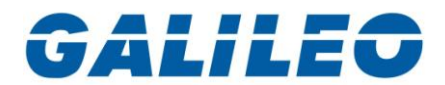

*In the same manner than previous case, a safety valve vents gas to the atmosphere all systems below the plant.*

*Due to redundancy concepts, to perform any maintenance operation, it is possible to operate with one branch, since each branch can deliver the plant maximum capacity.*

Ver catálogo Tormene / *See Tormene catalog*

### Puente de medición

Este sistema cuenta con un medidor y con un sistema de corrección que brinda la exactitud necesaria para la comercialización del gas.

El puente cuenta a su vez con un by-pass que permite realizar las tareas de mantenimiento en e medidor sin detener la planta.

#### Measuring system

*This system counts with a measuring system, and a correction system which gives necessary exactitude to sell gas.*

*System counts with a by pass the system to avoid stopping the plant during a maintenance operation*.

Ver catálogo del producto turbina (Actaris, Fluxi 2000)/ *See turbine product catalog (Actaris, Fluxi 2000)*

# Puesta en Marcha / *System Start Up*

#### Izaje y Acarreo

La planta esta formada por una estructura autoportante, esto facilita las tareas de acarreo y posicionamiento.

El bastidor cuenta con cáncamos de sujeción tal como se muestra en la figura. En forma adicional, para facilitar el desplazamiento en lugares con escasa altura, el chasis puede ser elevado mediante la utilización de uñas.

#### Hoisting and moving

*Plant is formed by self carrying a metallic structure; this will simplify hoisting and moving.*

*Chassis counts with holding hoists as shown in figure. In addition, to ease moving in low height places, chassis can be lifted by cradles.*

#### Sujeción del Bastidor

El mismo se posiciona y permanece simplemente apoyado a la plataforma.

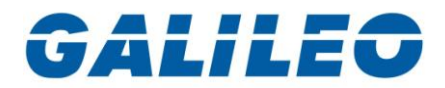

#### Chassis fastening

*Chassis is positioned and simply lies on the platform.*

### Aceite del equipo calefactor

Antes de la puesta en marcha se debe verificar el nivel de aceite desde la mirilla (1). De no haber nivel suficiente, se debe proceder a la carga del mismo desde la boca de carga (2).

Para el vaciado del tanque se tiene una válvula manual (3).

### Heating system oil

*Before starting up, oil level must be verified from the spy hole (1). If level is not enough, oil must be filled by the filling port (2).*

*For emptying the tank, a manual valve is provided (3).*

### Interconexiones y Acometidas

El conexionado necesario de la Estación Reguladora de Presión, tanto la parte de gas como la eléctrica, se encuentra detallado en el plano PRP0500@PLANO.

#### Interconnection and outlet/inlet

*Necessary connections for pressure regulation plant, for gas and electric systems, have been detailed in drawing PRP0500@PLANO*

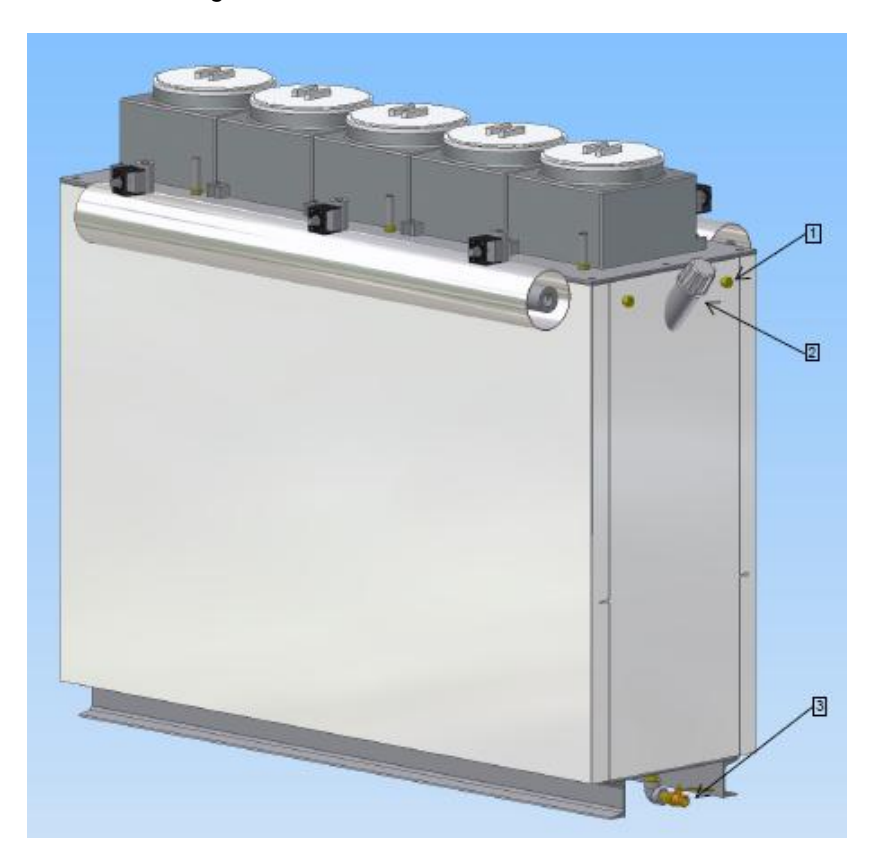

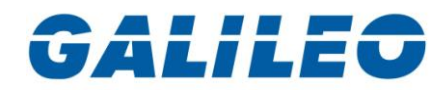

Ver plano PRP0500@PLANO / *See drawing PRP0500@PLANO*

#### Procedimiento de puesta en marcha

#### Regulación

- 1. Verificar que estén cerradas las válvulas A-B-C' y D
- 2. Aflojar el tornillo de regulación de la válvula H
- 3. Apretar el tornillo de regulación de la válvula C
- 4. Abrir lentamente la válvula A
- 5. Abrir lentamente la válvula C
- 6. Abrir la válvula D (Válvula de venteo manual)
- 7. Aflojar el tornillo de regulación de la válvula C hasta que en el manómetro (localizado en el bloquete de RP-05) indique la presión deseada para la 1ra. Etapa
- 8. Apretar el tornillo de regulación de la válvula H hasta que en el manómetro (localizado en el panel de manómetros) indique la presión deseada para la 2da. Etapa
- 9. Una vez concluida la operación en ambas ramas, cerrar la válvula D.
- 10. Abrir lentamente la válvula B de ambas ramas.
- 11. Las presiones de calibración de las válvulas E y G, se realizan en fábrica y precintadas. Debiendose solicitar la recalibración de ser necesario.

Ver catálogo regulador 1301 / Catalogo RP/05

#### Start up procedure

#### *Pressure regulation*

- *1. Check A-B-C` and D valves are closed.*
- *2. Loose H valve regulation screw.*
- *3. Tighten C valve regulation screw.*
- *4. Slowly open A valve.*
- *5. Slowly open C valve.*
- *6. Open valve D (Manual vent valve).*
- *7. Loose C valve regulation screw until manometer (located in the RP05 connection maniflod) indicates the desired pressure for the first regulation stage.*
- *8. Tighten H valve regulation screw until manometer (located in the RP05 connection maniflod) indicates the desired pressure for the second regulation stage.*
- *9. Once this operation is concluded in both branches, close D valve.*
- *10. Slowly open B valve in both branches.*
- *11. Calibration pressures for valves E and G are factory set and wire secured. If necessary, ask for recalibration.*

Ver plano UGPRP0500000000@PLANO / *See drawing UGPR0500000000@PLANO*

Detención de una rama para mantenimiento.

- Cerrar la totalidad de las válvulas de entrada a la rama (A-B).
- Cerrar la válvula (I).

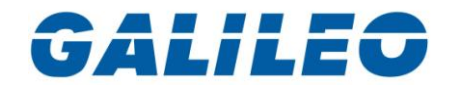

Abrir la válvula de venteo manual de la rama (D).

Una vez venteada la planta se podrá proceder a realizar las operaciones de mantenimiento necesarias.

#### *Branch maintenance stop*

- *Close all valves at branch income (A-B).*
- *Close plant output valve (I)*
- *Open the branch manual vent valve (D)*

*Once the plant is vented, you may proceed to perform all necessary maintenance operations.*

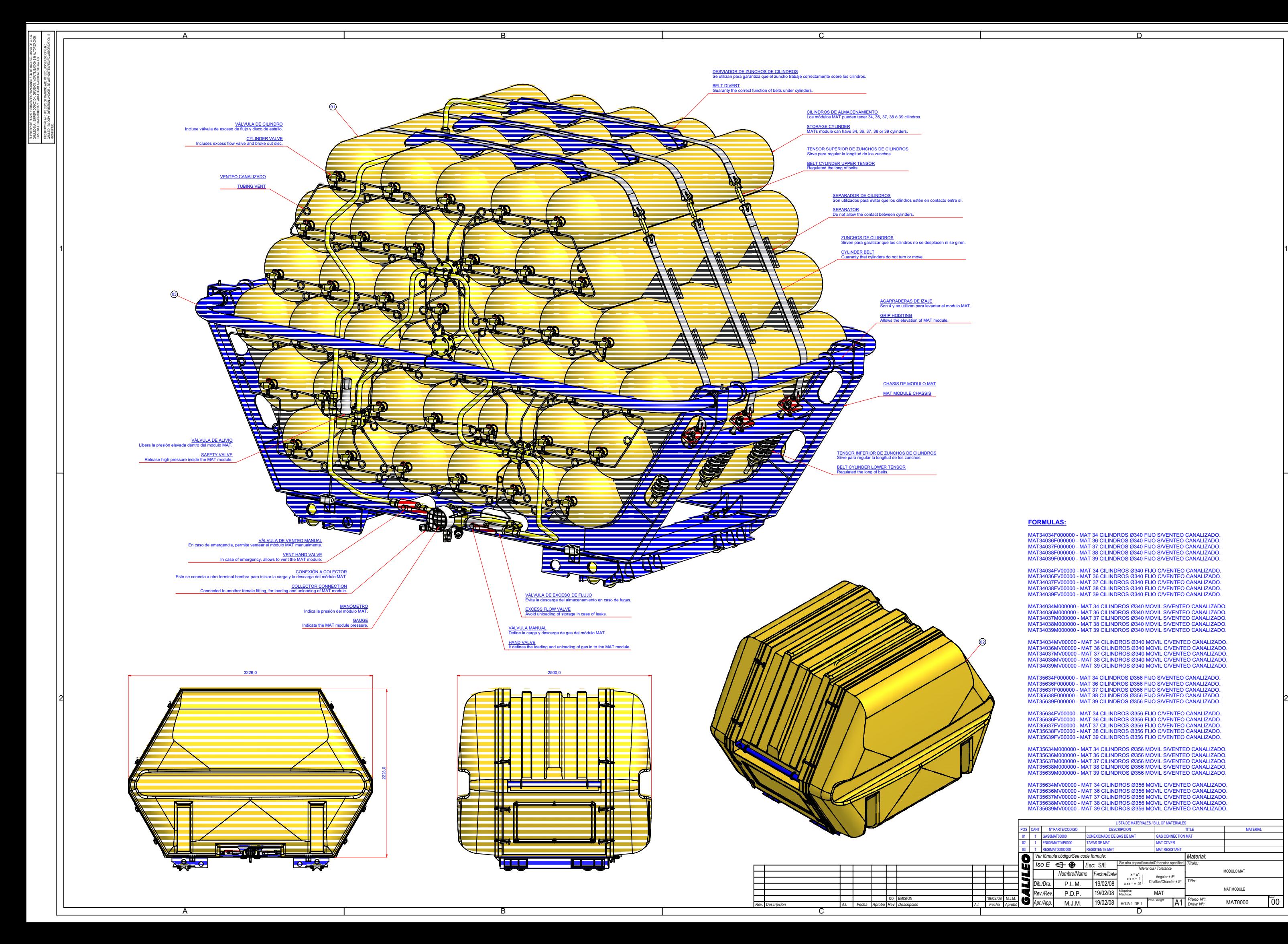

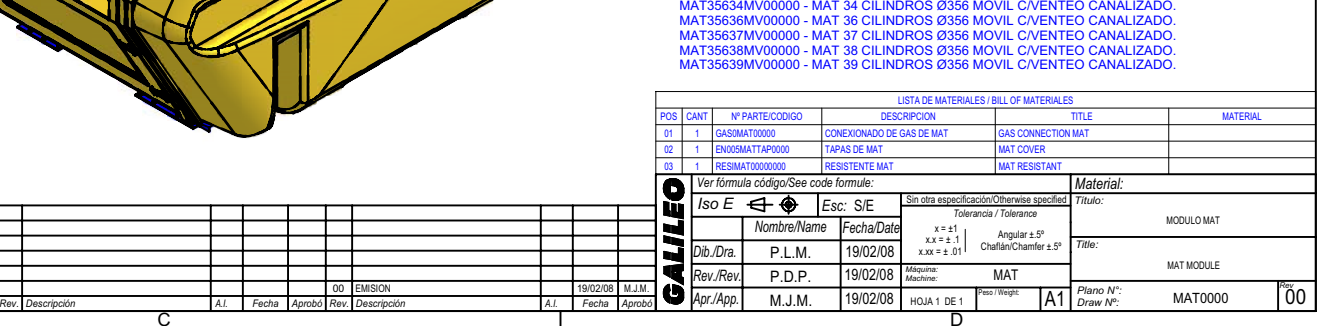

#### **FORMULAS:**

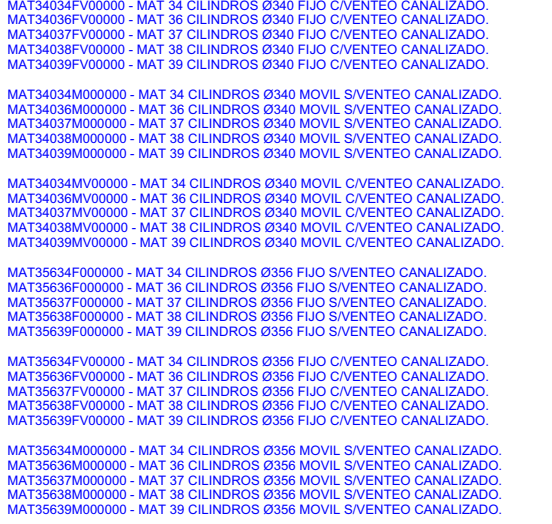

MAT34034F00000 - MAT 34 CILINDROS Ø340 FIJO S/VENTEO CANALIZADO.<br>MAT34036F000000 - MAT 36 CILINDROS Ø340 FIJO S/VENTEO CANALIZADO.<br>MAT34038F000000 - MAT 37 CILINDROS Ø340 FIJO S/VENTEO CANALIZADO.<br>MAT34038F000000 - MAT 39

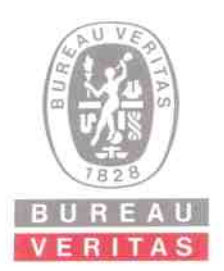

Industry Division

# **CERTIFICATE OF APPROVAL** CERTIFICADO DE APROBACIÓN

# N° BVA / GEN / 0960 - 11

This certifies to Se certifica a GNC GALILEO S.A. Av. General Paz 265 (B1674A0A) Sáenz Peña Prov. de Buenos Aires - R. ARGENTINA

Product

Producto **CNG CONTAINERS MODULES MÓDULOS CONTENEDORES PARA GNC** Mark / Marca: GALILEO Model / Modelo: MAT 1500 Serial No / Serie N°: 10611 al 10616 inclusive

Complies with the requirements of Standard Cumple con los requerimientos de la Norma Technical Specification ET-ENRG-GD Nº6 (2001) Especificación Técnica ET-ENRG-GD Nº6 (2001)

> Made in Industria Argentina

This certificate, issued within the scope of BUREAU VERITAS General Conditions, is valid until Este certificado, expedido de acuerdo con las Condiciones Generales de BUREAU VERITAS es válido hasta el 15 de Abril de 2013

> $At/$  on Emitido en Buenos Aires, 21 de Diciembre de 2011 ALFREDO ALEJANDRO BUSSO GERENTE DIVISIÓN CERTIFICACIÓN GAS, ELECTRICIDAD Y COMBUSTIBLES LIQUIDOS

> > $1/4$

This certificate is invalid without the annexs listed on page 2, 3 and 4. General Conditions of Service are given on the back Este certificado no es válido sin los anexos indicados en la páginas 2, 3 y 4. Las condiciones Generales de Servicio se detallán al dorso To check its validity telephone (5411) 4000-8008 - Para verificar su validez, Ilame al tel. (54-11) 4000-8008 e-mail bvarg.gas@ar bureauve

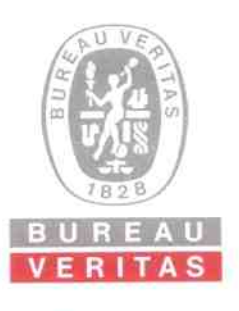

# **ANNEX1 ANEXO1**

Cde.

### CERTIFICATE OF APPROVAL / CERTIFICADO DE APROBACIÓN Nº BVA / GEN / 0960 - 11

General information Datos generales

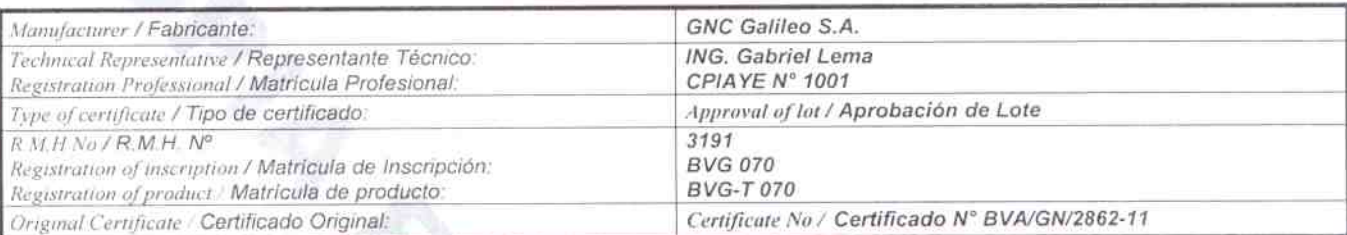

### Technical features Características técnicas

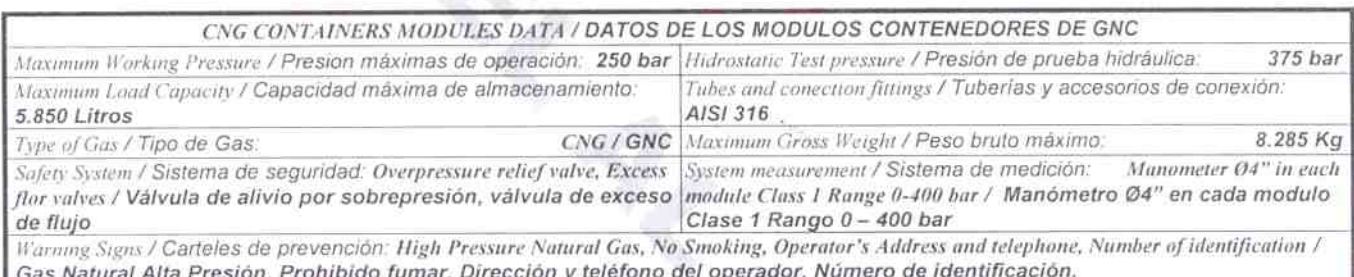

Module Plate Marking / Marcado placa del modulo: Constructor's trade name, Address and telephone, Operator's trade name, Address and telephone Country of Origin, Maximum Volume Storage, Maximum operating pressure, Gross Weight, Module expiration date, Approval stamp granted by the CA / Razón social, domicilio y teléfono del constructor, Numero de serie del modulo, Razón social, domicilio y teléfono del operador, País de origen, volumen de almacenamiento máximo, presión de operación máxima, peso bruto, fecha de vencimiento del modulo, sello de aprobación del OC.

Bureau Veritas Argentina S.A. only certifies that the samples and technical documentation of the element presented adjust to the corresponding standard applied, and it is responsibility of the Company Agent and the Technical Representative its execution according the certified model. Bureau Vertias Argentina S.A. this definitiones all responsibility for damage and prejudice that may occur due to failure or defects in the material, manufacturing, use or installation. Bureau Veritas Argentina S.A. solamente certifica que las muestras y documentación técnica del elemento presentado se ajustan a la norma de aplicación correspondiente, siendo responsabilidad del Titular de la Empresa y del Representante Técnico su ejecución de acuerdo al modelo certificado. Bureau Veritas Argentina S.A. deslinda toda responsabilidad por los daños y per un producirse por los daños y per un alternal, fabric

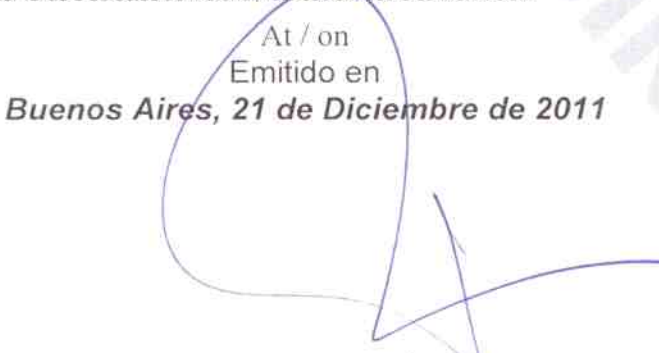

Av. L. N. Alem 1154 - 7º Piso (C1001AAT)

Ciudad Autónoma de Buenos Aires

Tel. (54) (11) 4000-8008 Eax (5a) (11) 4315-3111 www.bureauveritas.com

ALFREDO ALEJANDRO BUSSO GERENTE DIVISIÓN CERTIFICACIÓN GAS, ELECTRICIDAD Y COMBUSTIBLES LIQUIDOS

This Annex is an integral part of the Certificate of Approval ad should be read in conjunction with the same. El presente Anexo es parte integral del Certificado de Aprobación, y deberá ser leído conjuntamente con el pismo.

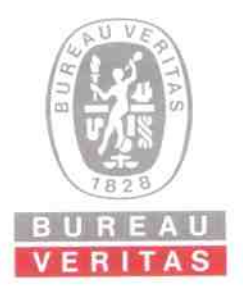

# **ANNEX 2 ANEXO 2**

Cde.

## CERTIFICATE OF APPROVAL/ CERTIFICADO DE APROBACIÓN Nº BVA / GEN / 0960 - 11

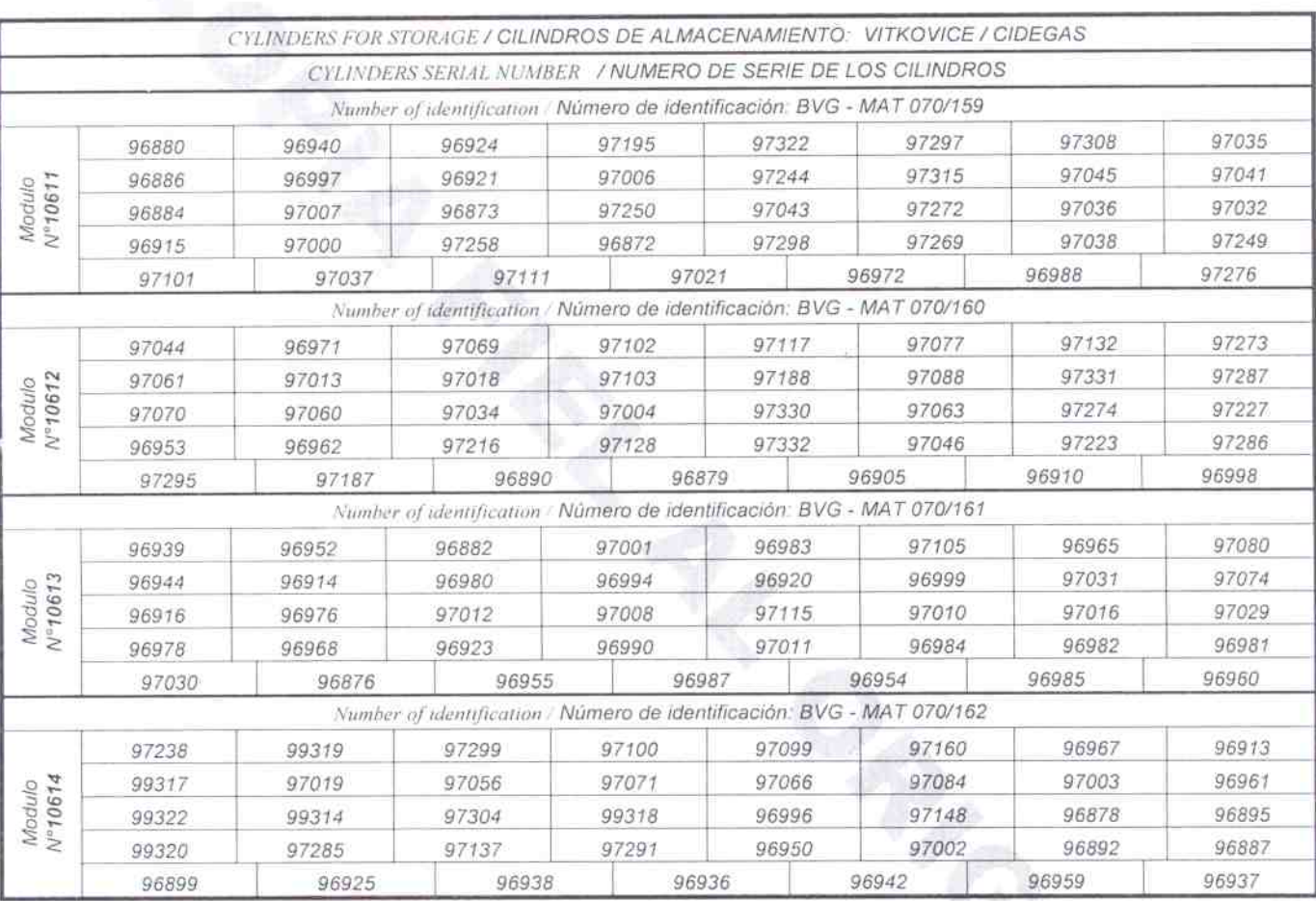

Al on<br>Emitido en Buenos Aires, 21 de Diciembre de 2011

Av. L. N. Alem 1134 - 7<sup>o</sup> Piso (C1001AAT)

Ciudad Autónoma de Buenos Aires

Tel. (54) (11) 4000-8008 Fax (54) (11) 4315-3111 www.bureauveritas.com

ALFREDO ALEJANDRO BUSSO<br>GERENTE DIVISIÓN CERTIFICACIÓN GAS, ELECTRICIDAD Y COMBUSTIBLES LÍQUIDØS

This Annex is an integral part of the Certificate of Approval and should be read in conjunction with the same.

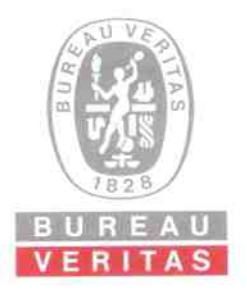

# **ANNEX 3 ANEXO3**

Cde.

# CERTIFICATE OF APPROVAL/ CERTIFICADO DE APROBACIÓN Nº BVA / GEN / 0960 - 11

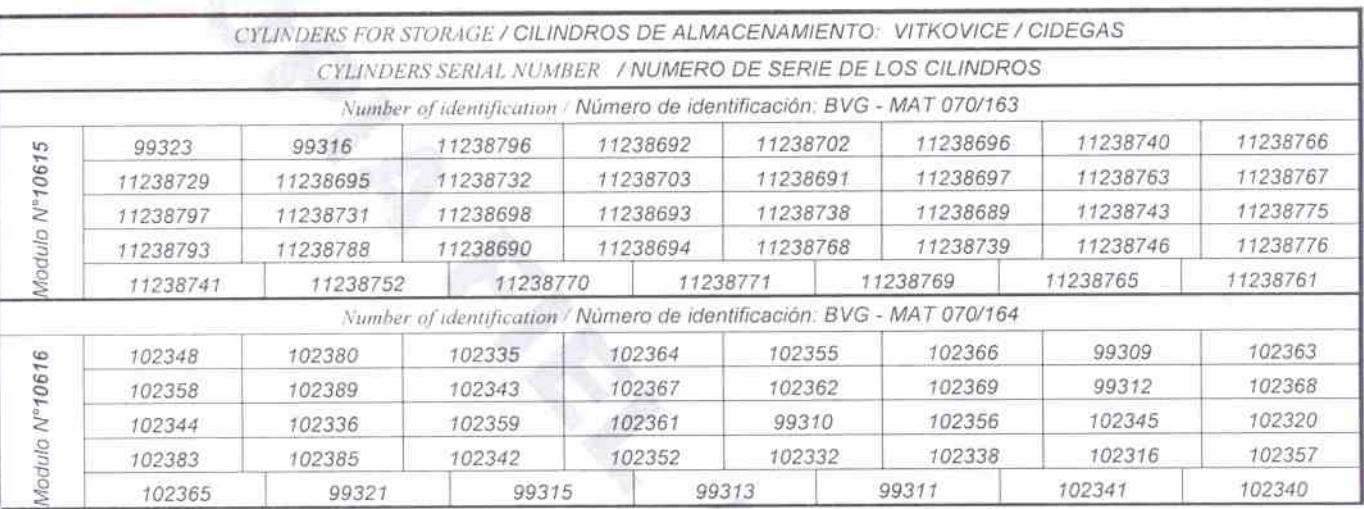

 $At/on$ Emitido en Buenos Aires, 21 de Diciembre de 2011

Av. L. N. Alem 1134 - 7" Piso (C1001AAT). Ciudad Autonoma de Buenos Aires

Tel. (54) (11) 4000-8008 Fax (54) (11) 4515-3111 www.bureauveritas.com

ALFREDO ALEJANDRO BUSSO GERENTE QIVISION GERTIFICACIÓN GAS, ELECTRICIDAD Y COMBUSTIBLES LIQUIDOS

This Annex is an integral part of the Certificate of Approval and should be read in edujunction with the same.<br>El presente Anexo es parte integral del Certificado de Aprobación, y deberá ser leído conjuntamente con el mism